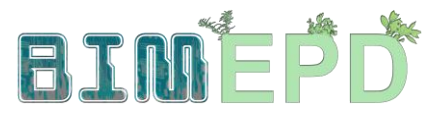

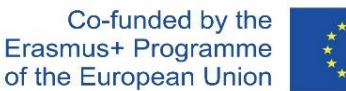

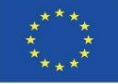

### ADAPTACIÓN DEL PROGRAMA DE FORMACIÓN SENIOR SOBRE METODOLOGÍAS BIM PARA LA INTEGRACIÓN DE DAP EN ESTRATEGIAS DE CONSTRUCCIÓN SOSTENIBLE 2020-1-ES01-KA204-083128

# Módulo 02 Regulación en torno a BIM y ACV.

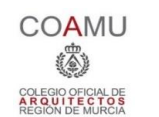

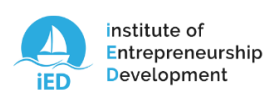

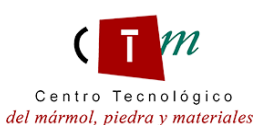

**Warsaw University** of Technology

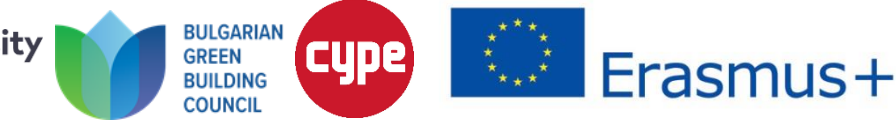

#### Módulo 02. Regulación en torno a BIM y ACV

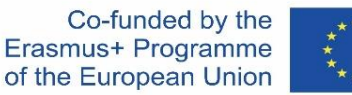

A. SH' A

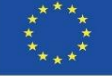

2.1 Normativa BIM

2.2 Normativa para la gestión ambiental

2.3 Normas de referencia sobre el Análisis del Ciclo de vida

AS NO.

2.4 Aplicación al sector de la construcción

2.5 Ejemplos de ACV

Módulo 02. Regulación en torno a BIM y ACV

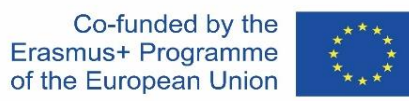

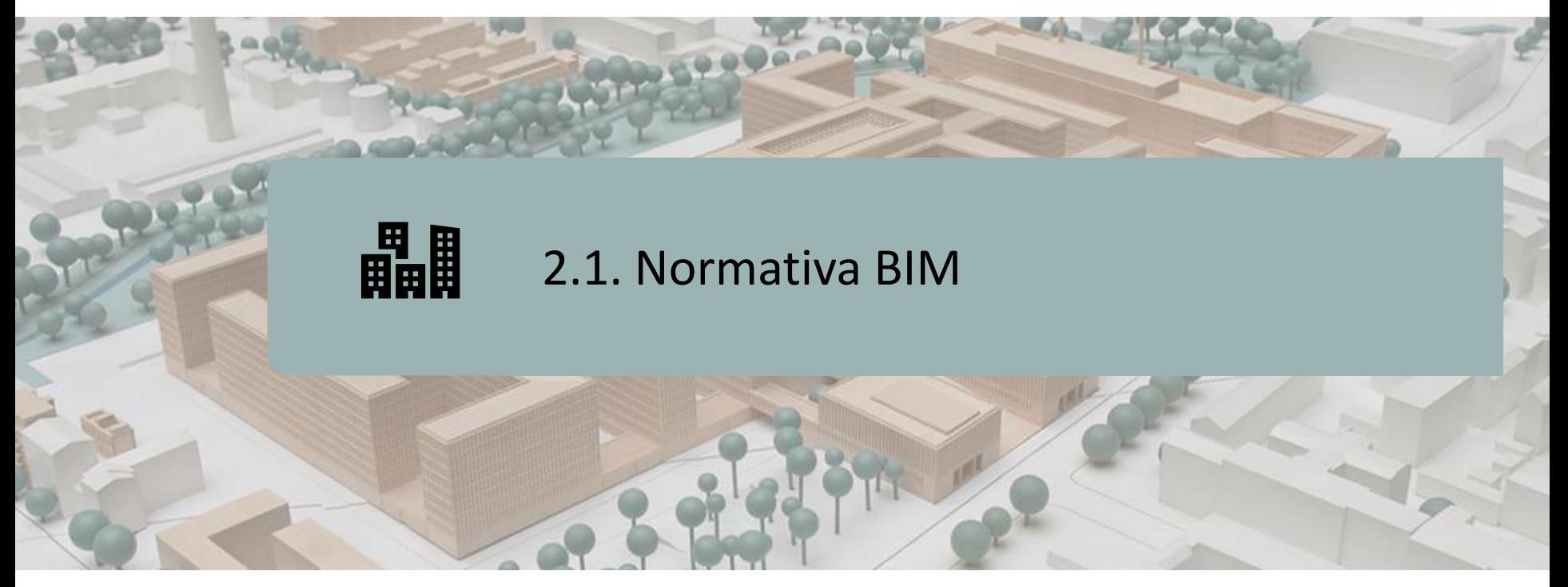

INTRODUCCIÓN ÁMBITO EUROPEO ÁMBITO NACIONAL NORMAS UNE NORMAS ISO

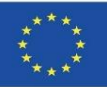

# **INTRODUCCIÓN**

Se estima que el uso del **BIM podría reducir en un 20% los costes y la huella de carbono** en las etapas de construcción y uso del entorno construido.

En un entorno global y con una cantidad de datos asociados a cada objeto extremadamente elevada, es estratégico para la industria disponer de estándares abiertos de referencia que sustenten un lenguaje común exportable y compatible, de modo que sea posible compartir la información del proyecto entre los distintos agentes implicados (cliente, proyectistas, constructores, gestores).

Por estos motivos, tanto a nivel europeo como nacional, en el último lustro se ha incentivado la normalización de BIM como ayuda a las empresas y los gobiernos a afrontar los retos vinculados a la digitalización.

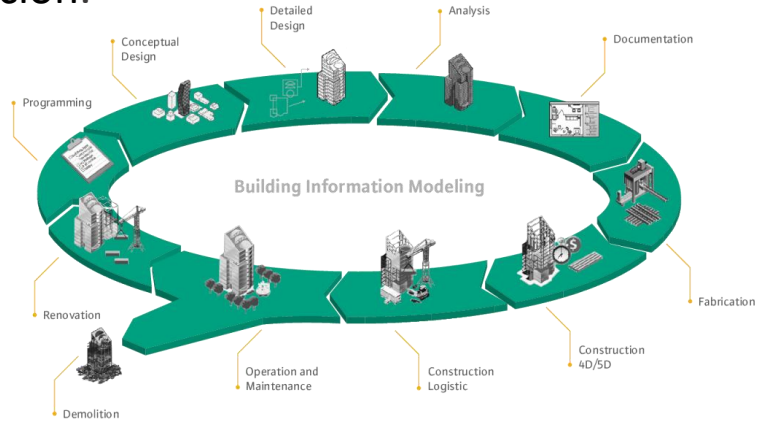

#### 4 Source: [http://muhendzm.blogspot.com/2018/11/bimbuilding](http://muhendzm.blogspot.com/2018/11/bimbuilding-information-modeling.html)[information-modeling.html](http://muhendzm.blogspot.com/2018/11/bimbuilding-information-modeling.html)

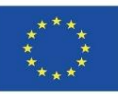

# **ÁMBITO EUROPEO**

#### **Implementación regulatoria de BIM en países europeos.**

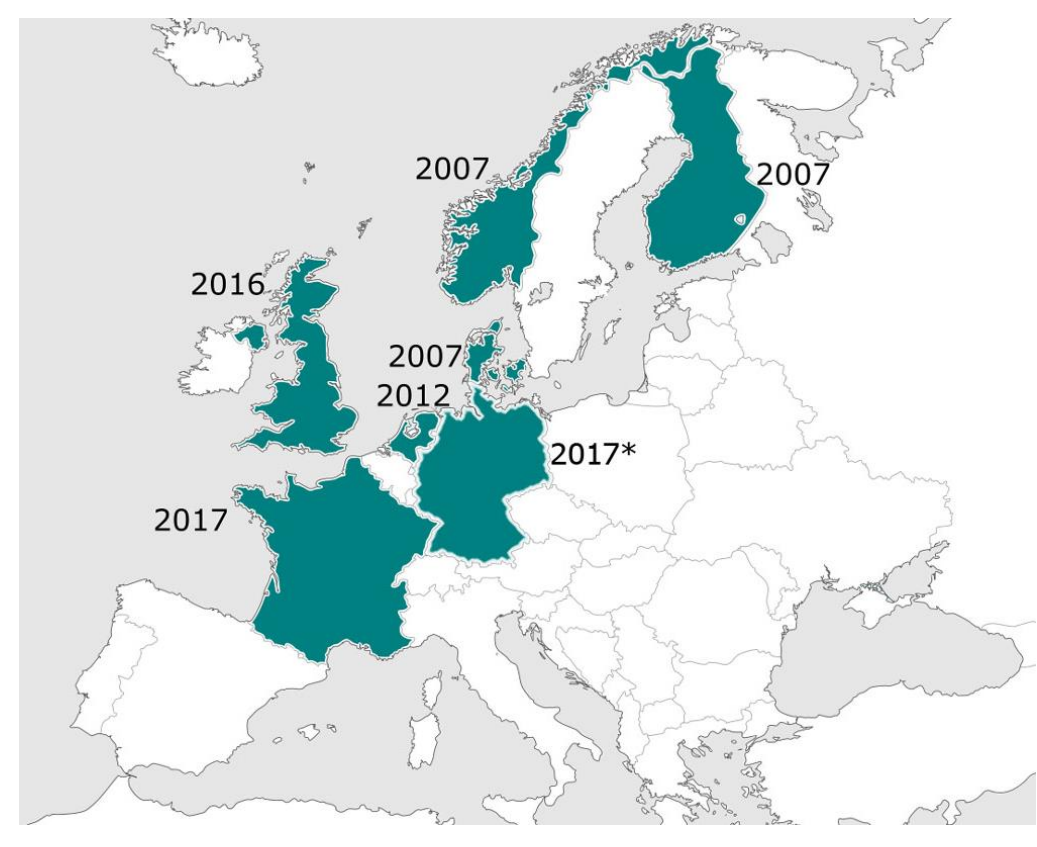

#### **REINO UNIDO**

Inicio implantación 2011 Obligatorio en licitación pública a partir de 2016.

#### **FRANCIA**

Inicio implantación 2014. Obligatorio en Edificación a partir de 2017.

**ALEMANIA** Inicio implantación 2015.

#### **FINLANDIA, NORUEGA y SUECIA**

Obligatorio desde 2007-2010.

#### **HOLANDA**

Obligatorio en Edificación desde 2012.

Source: <https://bimtech.eu/bim/>

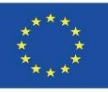

# **ÁMBITO EUROPEO**

**DIRECTIVA 2014/24/UE del Parlamento Europeo y del Consejo, de 26 de febrero de 2014, sobre contratación pública y por la que se deroga la Directiva 2004/18/CE.**

A nivel europeo, la Directiva 2014/24/UE sobre contratación pública establece la necesidad de emplear sistemas electrónicos (medios de comunicación y herramientas para modelar los datos del edificio) en procesos de contratación de obras, servicios y suministros a partir de septiembre de 2018.

En tal sentido establece el **Artículo 22.4** de la Directiva 2014/24/UE, que "Para contratos públicos de obra y concursos de proyectos, los Estados miembros podrán exigir el uso de herramientas electrónicas específicas, como herramientas de diseño electrónico de edificios o herramientas similares" (haciendo, por tanto, alusión al uso de herramientas BIM).

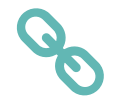

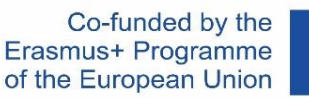

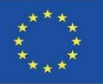

# **ÁMBITO EUROPEO**

En 2015 se creó el **«EU BIM Task Group»** que, representando los intereses de las administraciones públicas relacionados con BIM, desarrollaba orientaciones y políticas comunes que sirvieran a los adjudicadores públicos para la introducción en cada país de la metodología en la forma más adecuada.

Los trabajos del citado grupo han sido cofinanciados por la Comisión Europea y han dado lugar a la aprobación y publicación de un «Manual para la introducción de la metodología BIM por parte del sector público europeo. Actuación estratégica en favor de la productividad del sector de la construcción: impulsar la creación de valor, la innovación y el crecimiento».

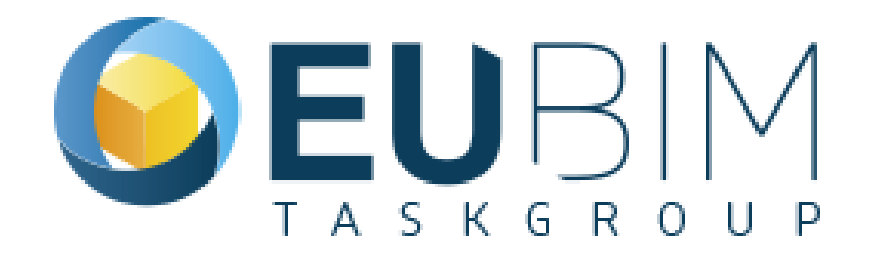

Módulo2

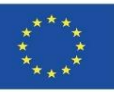

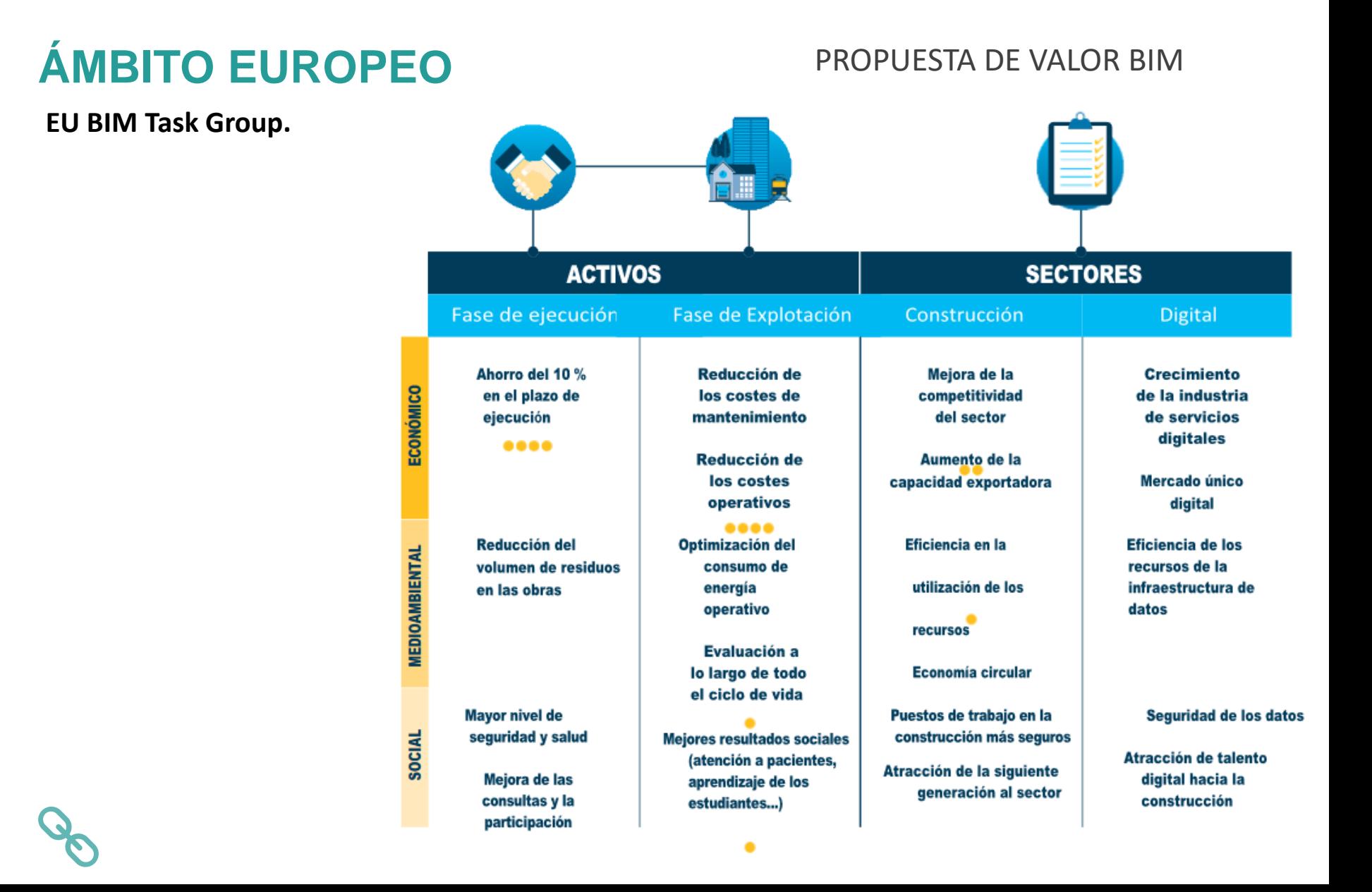

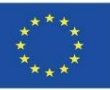

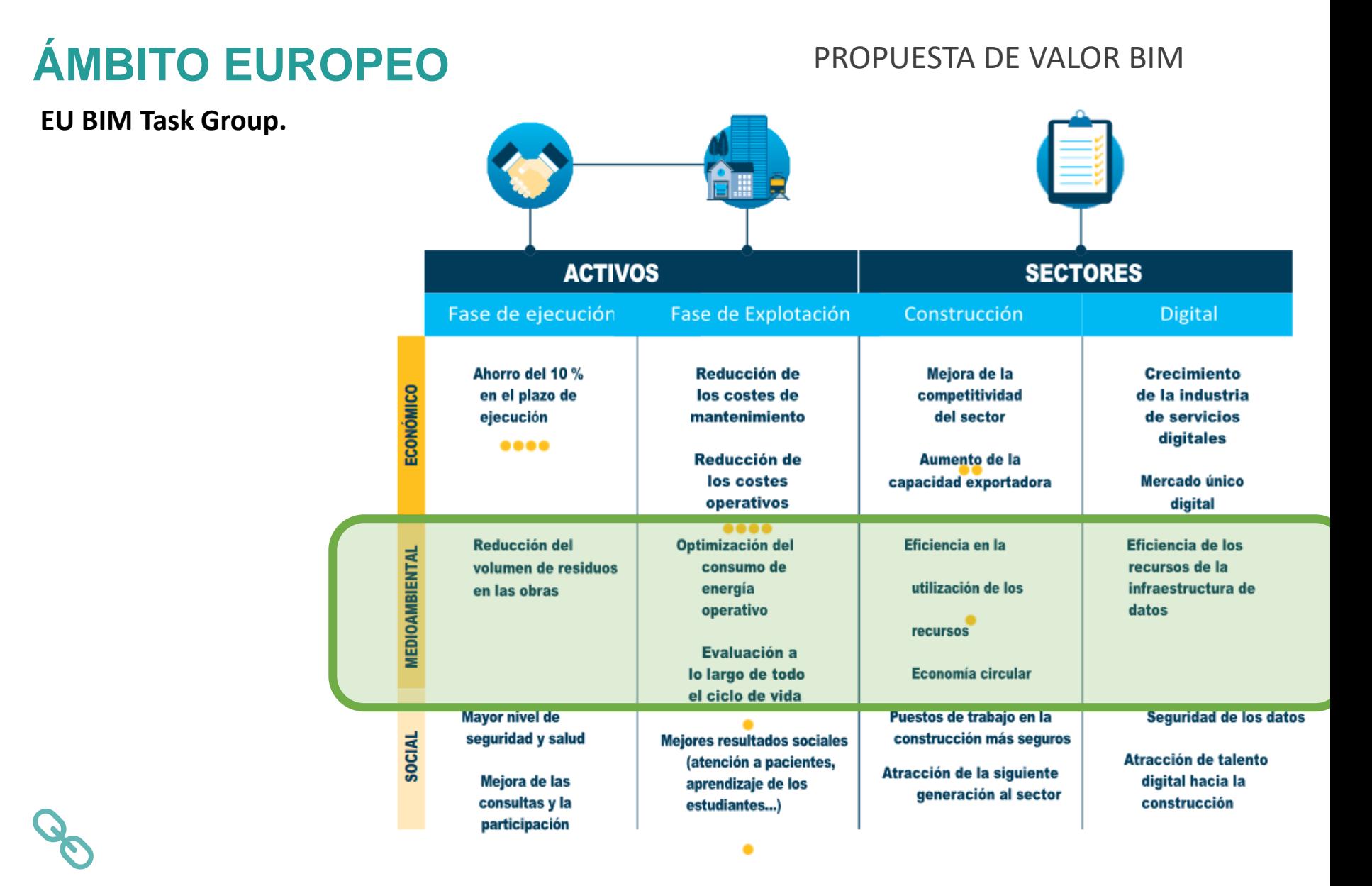

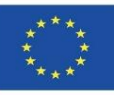

**Ley 9/2017, de 8 de noviembre, de Contratos del Sector Público, por la que se transponen al ordenamiento jurídico español las Directivas del Parlamento Europeo y del Consejo 2014/23/UE y 2014/24/UE, de 26 de febrero de 2014.**

Establece el **punto 6 de la Disposición adicional decimoquinta**, de la Ley 9/2017, sobre *"Normas relativas a los medios de comunicación utilizables en los procedimientos regulados en esta Ley"*, lo siguiente:

*"Para contratos públicos de obras, de concesión de obras, de servicios y concursos de proyectos, y en contratos mixtos que combinen elementos de los mismos, los órganos de contratación podrán exigir el uso de herramientas electrónicas específicas, tales como herramientas de modelado digital de la información de la construcción (BIM) o herramientas similares. En esos casos, ofrecerán medios de acceso alternativos según lo dispuesto en el apartado 7 de la presente Disposición adicional hasta el momento en que dichas herramientas estén generalmente disponibles para los operadores económicos."*

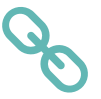

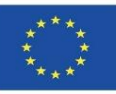

En julio de 2015 el Ministerio de Fomento creó la "**Comisión BIM**", la cual estableció una hoja de ruta que convertiría en obligatorio el uso de la tecnología BIM para las licitaciones públicas, dividiéndolo en dos fases:

- **1º Fase: 17 de diciembre de 2018: para Licitaciones Públicas de Edificación**
- **2º Fase: 26 de julio de 2019: a partir de esta fecha para Licitaciones Públicas de Infraestructuras.**

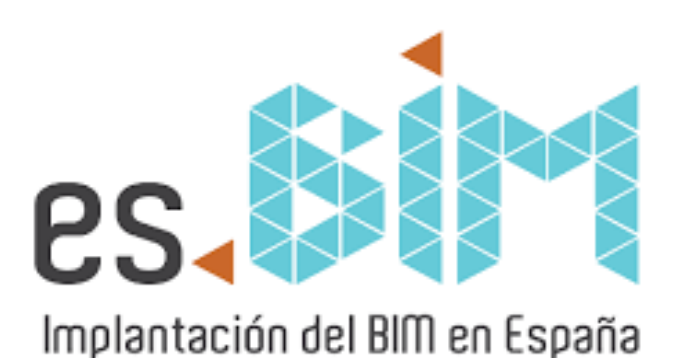

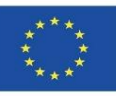

**COMISIÓN BIM**. Entre sus objetivos se hallan:

- Establecimiento de la estrategia para aACVnzar un determinado nivel de madurez, que se irá incrementando de forma progresiva (soft landing) evitando grandes cambios que puedan ser un trauma para el sector.
- Promover el uso de BIM en el ámbito profesional y docente.
- Posicionar a España como referente a nivel mundial en el uso de BIM.
- Representar a España en los distintos foros internacionales.
- Promoción de la innovación en el sector de las infraestructuras.
- Análisis de las mejores prácticas llevadas a cabo por las iniciativas internacionales más exitosas.
- Establecimiento de la hoja de ruta y el calendario de implantación.

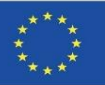

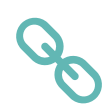

**Real Decreto 1515/2018, de 28 de diciembre, por el que se crea la Comisión Interministerial para la incorporación de la metodología BIM en la contratación pública.**

La Comisión tiene como fin impulsar y garantizar la coordinación de la Administración General del Estado y sus organismos públicos y entidades de derecho público vinculados o dependientes, en la implantación de la metodología BIM en la contratación pública.

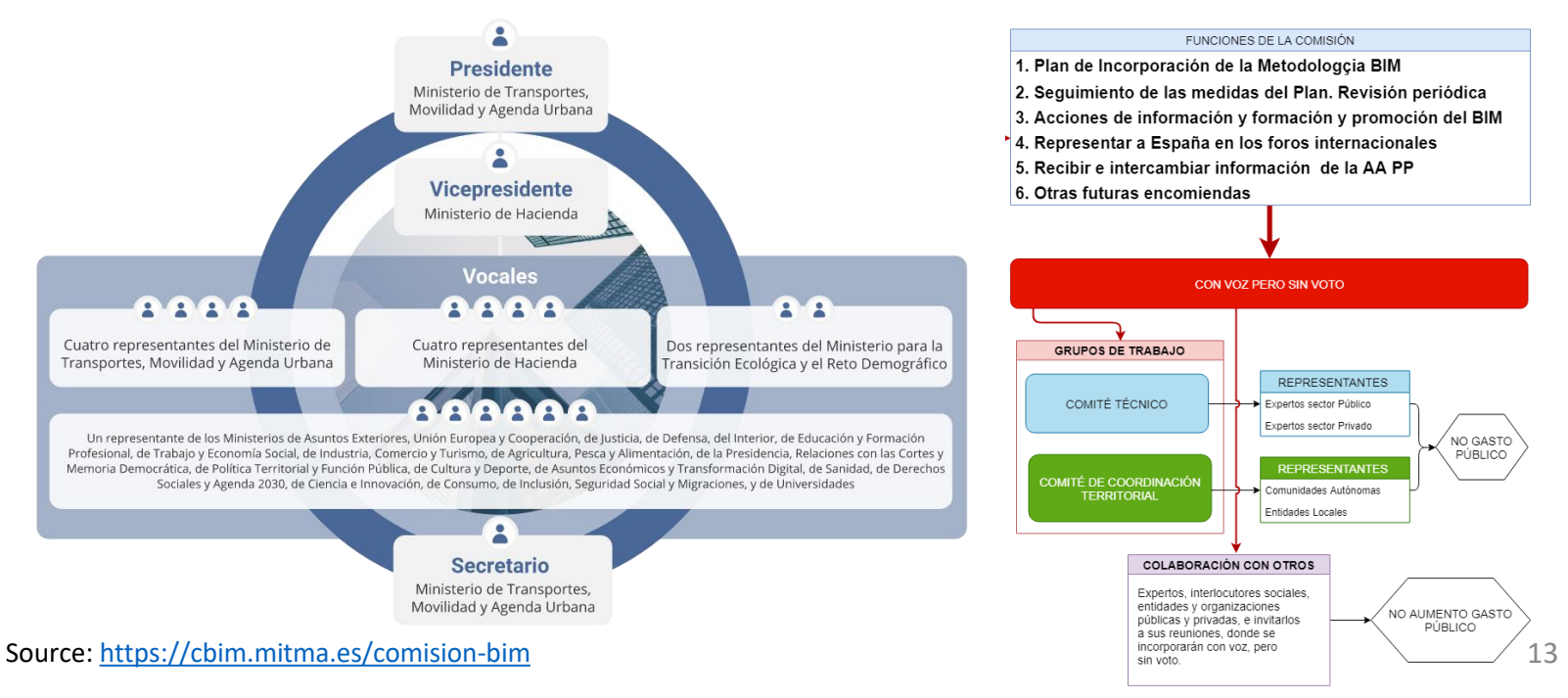

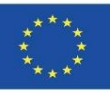

**Fruto de todas estas medidas aplicadas, conviene destacar** el aumento de la **inversión total en las licitaciones publicadas** en el año 2019.

**Investments distribution on the Spanish territory outlining the absolute value of the number of public tenders with BIM requirements in each autonomous community.**

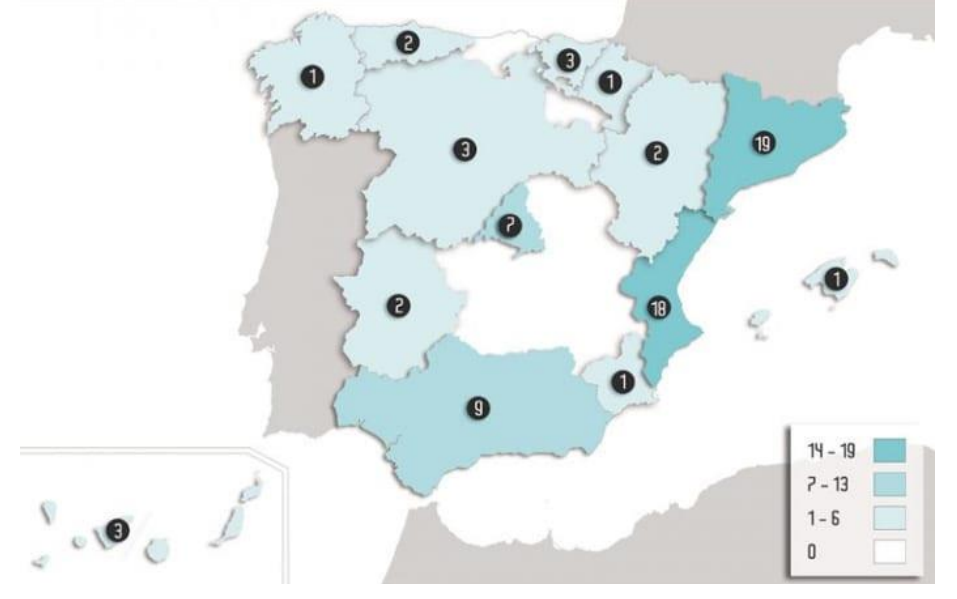

**Evolution of tenders in Spain 2017–2021: (a) Annual investment volumes for the period; (b) Distribution of tenders by level of administration**

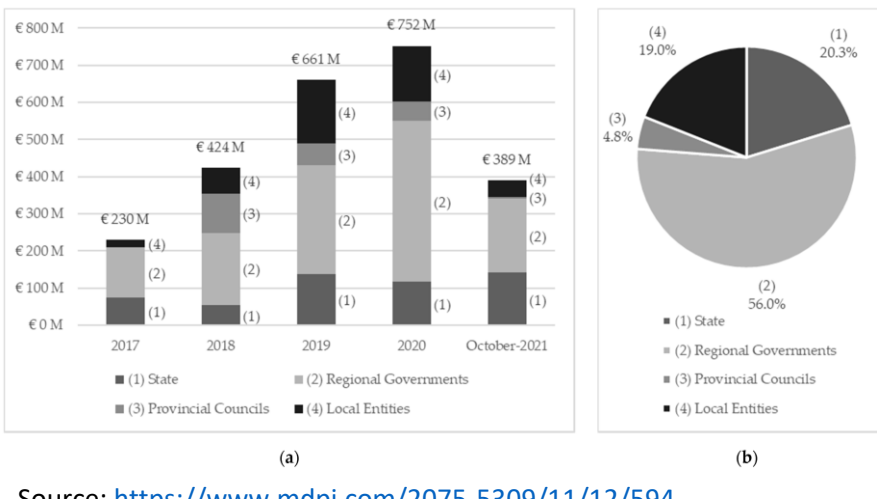

Source:<https://www.mdpi.com/2075-5309/11/12/594>

Source: [https://biblus.accasoftware.com/en/bim-in-europe-national-strategy](https://biblus.accasoftware.com/en/bim-in-europe-national-strategy-developments-in-spain/)[developments-in-spain/](https://biblus.accasoftware.com/en/bim-in-europe-national-strategy-developments-in-spain/)

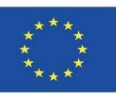

#### **SERIE EN-ISO 19650**

La serie EN-ISO 19650 es un conjunto de normas internacionales que definen el marco, los principios, y los requisitos, para la adquisición, uso y gestión de la información en proyectos y activos, tanto de edificación como de ingeniería civil, a lo largo de todo el ciclo de vida de los mismos, y está destinada principalmente a:

- Los agentes participantes en las fases de diseño, construcción y puesta en servicio de activos construidos, que en este documento y de acuerdo con la ISO denominamos como fase de desarrollo.
- Los agentes que desarrollan actividades relacionadas con la gestión de activos, incluidas la operación y el mantenimiento, que en este documento y de acuerdo con la ISO denominamos fase de operación.

Módulo2

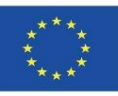

## **NORMAS ISO Y UNE**

#### ▪ **EN ISO 19650-1:2018. En vigor**

Organización y digitalización de la información en obras de edificación e ingeniería civil mediante BIM (Building Information Modelling). Gestión de la información cuando se utiliza BIM. Parte 1: Conceptos y principios (ISO 19650-1:2018).

#### ▪ **EN ISO 19650-5:2020**. **En vigor**

Organización y digitalización de la información en obras de edificación e ingeniería civil mediante BIM (Building Information Modelling). Gestión de la información cuando se utiliza BIM. Parte 2: Fase de desarrollo de activos (ISO 19650-2:2018).

#### **EN ISO 19650-3:2021. En vigor**

Organización y digitalización de la información en obras de edificación e ingeniería civil mediante BIM (Building Information Modelling). Gestión de la información cuando se utiliza BIM. Parte 3: Fase de operación de activos. (ISO 19650-3:2020).

#### **ISO/CD 19650-4. En desarrollo**

Organización y digitalización de la información sobre edificios y obras de ingeniería civil, incluida la modelización de la información sobre edificios (BIM) — Gestión de la información mediante la modelización de la información de edificios — Parte 4: Intercambio de información.

#### ▪ **EN ISO 19650-5:2020. En vigor**

16 Organización y digitalización de la información sobre edificios y obras de ingeniería civil, incluida la modelización de la información de construcción (BIM) - Gestión de la información mediante la modelización de la información de construcción - Parte 5: Enfoque orientado a la seguridad para la gestión de la información (ISO 19650-5:2020)

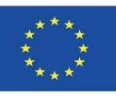

### **EN ISO 19650-1:2018. En vigor**

**Organización y digitalización de la información en obras de edificación e ingeniería civil mediante BIM (Building Information Modelling). Gestión de la información cuando se utiliza BIM. Parte 1: Conceptos y principios (ISO 19650-1:2018).**

Este documento proporciona recomendaciones para definir un marco de gestión de la información que incluya compartir, registrar, controlar versiones y organizar a todos los actores.

Se aplica a todo el ciclo de vida de cualquier activo construido, incluida la planificación estratégica, el diseño inicial, la ingeniería, el desarrollo, la documentación y la construcción, las operaciones diarias, el mantenimiento, la rehabilitación, la reparación y el final de la vida útil.

17 Se puede adaptar a activos y proyectos de cualquier escala y complejidad, para no obstaculizar la flexibilidad y versatilidad que caracterizan la amplia gama de [merc](https://www.une.org/encuentra-tu-norma/busca-tu-norma/norma/?c=N0062137)ados potenciales y para cubrir el costo de implementación de esta norma.

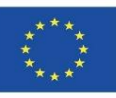

### **UNE-EN ISO 19650-2:2018**. **En vigor**

**Organización y digitalización de la información en obras de edificación e ingeniería civil mediante BIM (Building Information Modelling). Gestión de la información cuando se utiliza BIM. Parte 2: Fase de desarrollo de activos (ISO 19650-2:2018).**

Este documento especifica los requisitos para la gestión de la información, en forma de un proceso de gestión, en el contexto de la fase de desarrollo de activos y los intercambios de información dentro de esa fase, utilizando BIM.

Este documento se puede aplicar a todo tipo de activos y a todos los tipos y tamaños de organizaciones, independientemente de la estrategia de adquisición elegida..

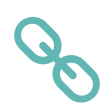

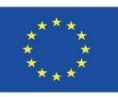

### **SERIE EN-ISO 12006**

### ▪ **EN ISO 12006-2:2020. En vigor**

Construcción de edificios - Organización de la información sobre obras de construcción. Parte 2: Marco para la clasificación (ISO 12006-2:2015).

### ▪ **EN ISO 12006-3:2016. En vigor**

Construcción de edificios - Organización de la información sobre obras de construcción. Parte 3: Marco para la información orientada a objetos (ISO 12006- 3:2007).

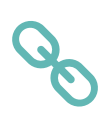

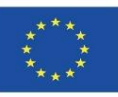

### ▪ **UNE-EN ISO 12006-3:2016. En vigor**

**Construcción de edificios - Organización de la información sobre obras de construcción. Parte 3: Marco para la información orientada a objetos (ISO 12006-3:2007).**

Esta parte de ISO 12006 especifica un modelo de información independiente del lenguaje, que se puede utilizar para el desarrollo de diccionarios utilizados para almacenar o proporcionar información sobre obras de construcción.

Permite referenciar sistemas de clasificación, modelos de información, modelos de objetos y modelos de procesos dentro de un marco común.

En resumen, el mapeo de términos utilizados en OpenBIM viene dado por el International Framework for Dictionaries (IFD), cuya estructura se define en esta Norma.

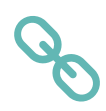

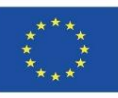

### **SERIE EN-ISO 29481**

### **EN ISO 29481-1-2017. En vigor**

Modelado de información de construcción. Manual de entrega de información. Parte 1: Metodología y formato.

### **EN ISO 29481-2:2016. En vigor**

Modelado de información de construcción. Manual de entrega de información. Parte 2: Marco para la interacción.

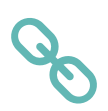

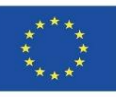

### ▪ **EN ISO 29481-1-2017. En vigor**

**Modelado de información de construcción. Manual de entrega de información. Parte 1: Metodología y formato.**

#### **Esta parte de ISO 29481 especifica:**

- Una metodología que vincule los procesos que tienen lugar durante la construcción de edificios o infraestructura con la información requerida en estos procesos, y
- Una forma de mapear y describir los procesos de información a lo largo del ciclo de vida de las obras de construcción.

Facilita la **interoperabilidad** entre las aplicaciones de software utilizadas durante todas las fases del ciclo de vida de la construcción, incluida **la planificación, el diseño, la documentación, la construcción, la operación y el mantenimiento, y la demolición**. Promueve la colaboración digital entre los actores en el proceso de construcción y proporciona una base de precisión, fiabilidad, repetibilidad y alta calidad para el intercambio de información.

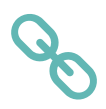

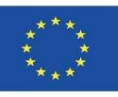

### ▪ **EN ISO 29481-2:2016. En vigor**

**Modelado de información de construcción. Manual de entrega de información. Parte 2: Marco para la interacción.**

#### **Esta parte de ISO 29481 especifica:**

- Una metodología que describe un marco para la interacción,
- Una forma apropiada de asignar responsabilidades e interacciones, que proporciona un contexto de proceso para el flujo de información,
- Un formato en el que se debe especificar un marco de interacción.

Facilita la **interoperabilidad** entre las aplicaciones de software utilizadas en el proceso de construcción. Promueve la colaboración digital entre los actores en el proceso de construcción y proporciona una base para el intercambio de información preciso, confiable, repetible y de alta calidad.

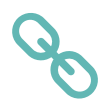

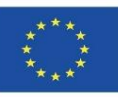

### **SERIE EN-ISO 16757**

### ▪ **EN ISO 16757-1-2019. En vigor**

Estructuras de datos para catálogos electrónicos de productos para servicios de construcción. Estructuras de datos para catálogos electrónicos de productos para servicios de construcción - Parte 1: Conceptos, arquitectura y modelo (ISO 16757- 1:2015). (ISO 16757-1:2015).

### ▪ **UNE-EN ISO 16756-2:2019. En vigor**

Estructuras de datos para catálogos electrónicos de productos para servicios de construcción - Parte 2: Geometría (ISO 16757-2:2016).

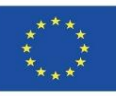

### ▪ **EN ISO 16757-1-2019. En vigor**

**Estructuras de datos para catálogos electrónicos de productos para servicios de construcción. Estructuras de datos para catálogos electrónicos de productos para servicios de construcción - Parte 1: Conceptos, arquitectura y modelo (ISO 16757- 1:2015).**

El objetivo principal de esta norma internacional es proporcionar estructuras de datos para catálogos de productos digitales para transmitir automáticamente datos de productos de construcción a modelos de información en aplicaciones de software de construcción. Esto incluye un metamodelo para especificar las clases de productos y sus propiedades y un metamodelo para los datos de productos que se intercambiarán en los catálogos de productos. Los datos del producto deben cumplir con las especificaciones de sus grupos de productos. El conjunto de normas se divide en dos áreas:

- Los conceptos básicos, como modelos conceptuales, lenguajes, representaciones geométricas y esquemas XML para el intercambio de datos, se proporcionan en las partes conceptuales del conjunto estándar (las partes con un número de un solo dígito).).
- 25 ▪ Utilizando estos recursos, las partes de contenido de esta norma internacional definen, para varios grupos de productos de construcción, modelos concretos para la descripción e intercambio de productos.

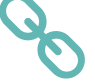

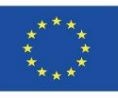

### ▪ **EN ISO 29841-2:2019. En vigor**

**Estructuras de datos para catálogos electrónicos de productos para servicios de construcción - Parte 2: Geometría (ISO 16757-2:2016).**

Esta parte de ISO 16757 describe el modelado de la geometría de los productos de servicios de construcción. La descripción está optimizada para el intercambio de datos del catálogo de productos e incluye:

- Formas para representar el producto en sí.
- Formas simbólicas para visualizar la función del producto en forma de diagramas.
- Espacios para requerimientos funcionales.
- Superficies para visualización.
- Conexiones para representar la conectividad entre diferentes objetos.

No describe la estructura interna y la funcionalidad del producto o la información de fabricación, ya que estos elementos no suelen publicarse en un catálogo de productos.

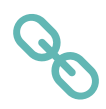

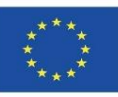

### **OTRAS NORMAS UNE DESTACABLES**

### **EN ISO 16739-1:2020. En vigor**

Industry Foundation Classes (IFC) para el intercambio de datos en las industrias de construcción y gestión de instalaciones - Parte 1: Esquema de datos (ISO 16739-1: 2018) (Ratificada por la Asociación Española de Normalización en abril de 2020).

### ▪ **EN ISO 21597-1:2020. En vigor**

Contenedor de información para la entrega de documentos vinculados - Especificación de Exchange - Parte 1: Contenedor (ISO 21597-1:2020) (Ratificada por la Asociación Española de Normalización en junio de 2020).

### ▪ **EN ISO 23386:2020. En vigor**

Modelado de información de construcción y otros procesos digitales utilizados en la construcción. Metodología para describir, crear y mantener propiedades en diccionarios interconectados (ISO 23386:2020) (Ratificada por la Asociación Española de Normalización en mayo de 2020).

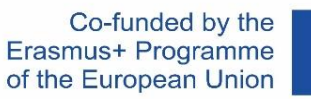

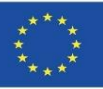

## **OTRAS M** NOTA ACLARATORIA

industrias - estándar abierto para especificaciones de BIM que son intercambiadas y 16739-1: compartidas entre varios participantes del ciclo de vida del proyecto, y viene 2020).

### **ENIS** para compartir datos en las industrias de construcción y gestión de

Asociació

▪ **EN ISO 23386:2020. En vigor**

Española di

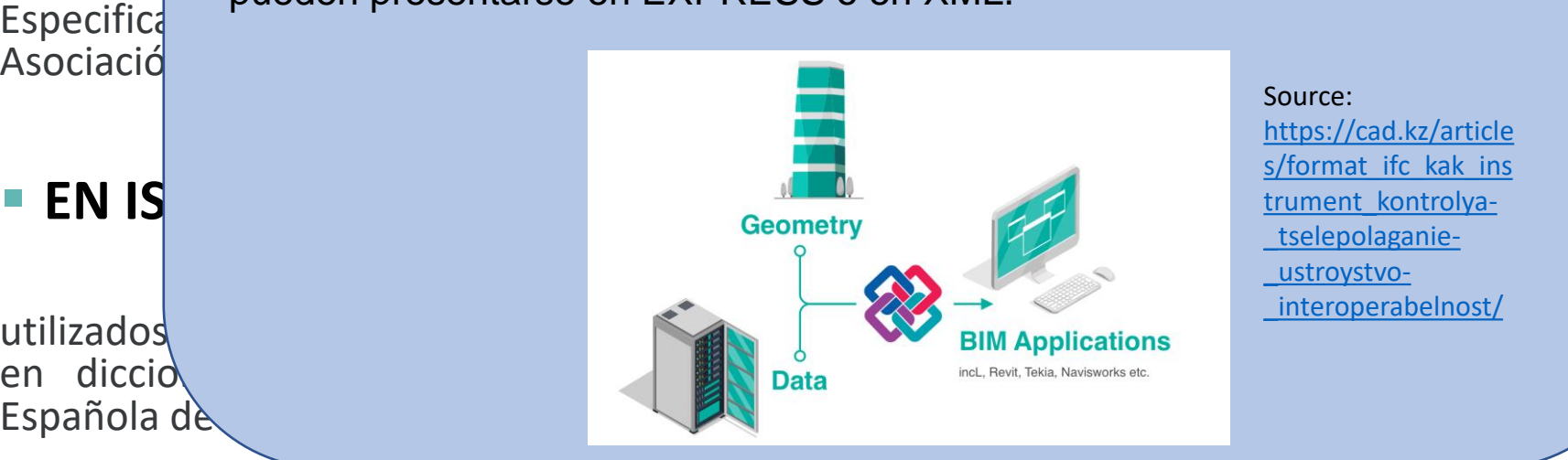

**EN ISO** El estándar BIM de más amplio reconocimiento es el Industry Foundation

especificaciones para la coordinación de cambios. El formato IFC es un

Class (IFC), que recoge procesos, datos, términos, diccionarios y

definido por la Norma UNE-EN ISO 16739, Industry Foundation Classes (IFC)

instalaciones. Las especificaciones del IFC son un esquema de datos, que

pueden presentarse en EXPRESS o en XML.

#### Source:

[https://cad.kz/article](https://cad.kz/articles/format_ifc_kak_instrument_kontrolya-_tselepolaganie-_ustroystvo-_interoperabelnost/) [s/format\\_ifc\\_kak\\_ins](https://cad.kz/articles/format_ifc_kak_instrument_kontrolya-_tselepolaganie-_ustroystvo-_interoperabelnost/) [trument\\_kontrolya-](https://cad.kz/articles/format_ifc_kak_instrument_kontrolya-_tselepolaganie-_ustroystvo-_interoperabelnost/) [\\_tselepolaganie-](https://cad.kz/articles/format_ifc_kak_instrument_kontrolya-_tselepolaganie-_ustroystvo-_interoperabelnost/) [\\_ustroystvo-](https://cad.kz/articles/format_ifc_kak_instrument_kontrolya-_tselepolaganie-_ustroystvo-_interoperabelnost/) [\\_interoperabelnost/](https://cad.kz/articles/format_ifc_kak_instrument_kontrolya-_tselepolaganie-_ustroystvo-_interoperabelnost/)

28

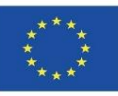

### **OTRAS NORMAS UNE DESTACABLES**

### ▪ **UNE-EN ISO 23387:2020. En vigor**

Modelado de información de construcción (BIM) - Plantillas de datos para objetos de construcción utilizados en el ciclo de vida de los activos construidos - Conceptos y principios (ISO 23387:2020)

### ▪ **PNE-prEN 17473. Tramitación**

Modelado de información de construcción (BIM) - Plantillas de datos para objetos de construcción utilizados en el ciclo de vida de cualquier activo construido - Plantillas de datos basadas en especificaciones técnicas armonizadas bajo el Reglamento de Productos de Construcción (CPR)).

### ▪ **PNE-prEN 17412. Tramitación**

Building Information Modelling - Nivel de información requerida - Parte 1: Conceptos y principios.

### ▪ **PNE 41606 IN. Tramitación**

Estado del arte del BIM (Building Information Modeling)

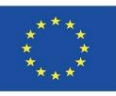

#### **OTRAS NORMAS UNE DESTACABLES**

#### ▪ **ISO/TS 12911:2012. En vigor**

Marco para la guía de modelado de información de construcción (BIM).

#### **ISO 16354:2013. En vigor**

Directrices para bibliotecas de conocimiento y bibliotecas de objetos.

#### ▪ **ISO 21597-1:2020. En vigor**

Contenedor de información para la entrega de documentos vinculados -- Especificación de Exchange -- Parte 1: Contenedor.

#### **ISO 22263:2008. En vigor**

Organización de la información sobre obras de construcción - Marco para la gestión de la información del proyecto.

#### **ISO 29481-1:2016. En vigor**

Construcción de modelos de información -- Manual de entrega de información -- Parte 1: Metodología y formato.

#### ▪ **ISO 29481-2:2012. En vigor**

Creación de modelos de información -- Manual de entrega de información -- Parte 2: Marco de interacción.

Módulo02. Regulación en torno a BIM y ACV

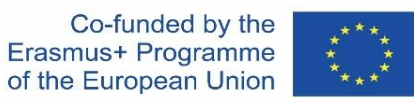

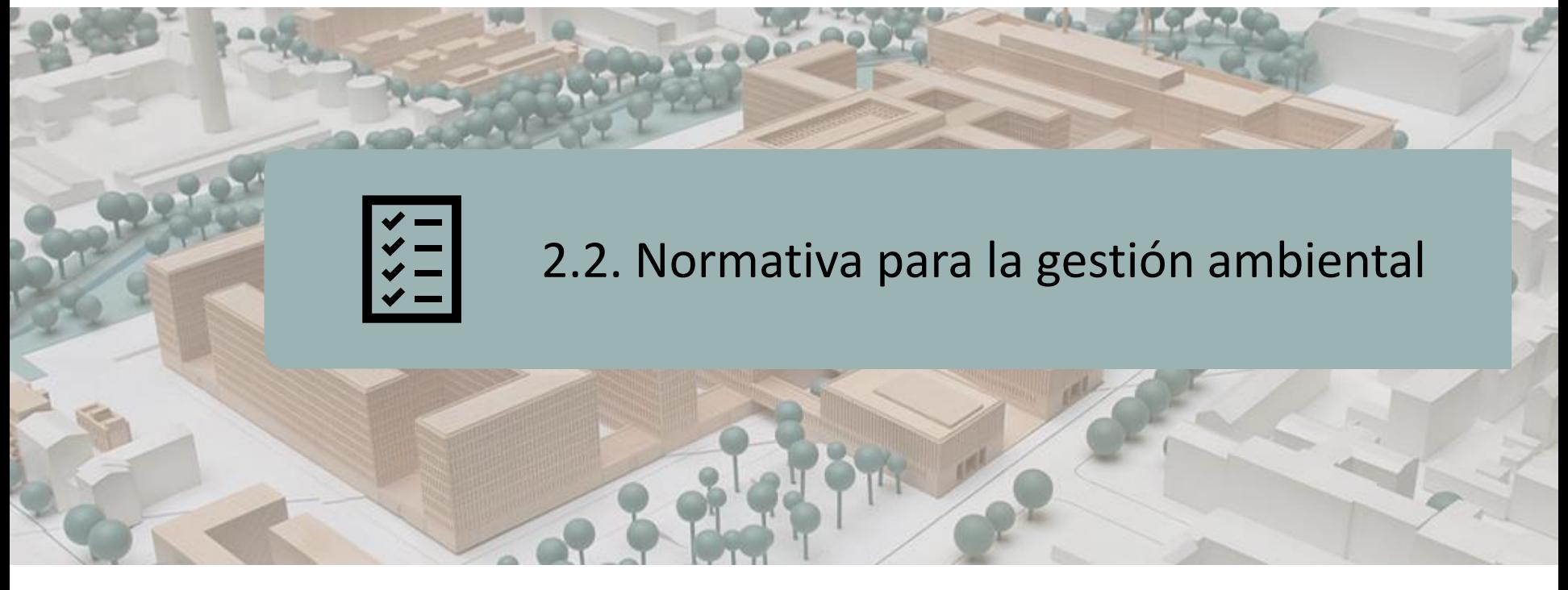

# SISTEMAS DE GESTIÓN AMBIENTAL

AUDITORÍA AMBIENTAL

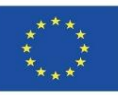

# **SISTEMAS DE GESTIÓN AMBIENTAL**

#### **EN ISO 14001:2015. En vigor**

#### **Sistemas de gestión ambiental. Requisitos con orientación para su uso.**

Esta Norma Internacional especifica los requisitos para un sistema de gestión ambiental que una organización puede usar para mejorar su desempeño ambiental.

- Ayuda a una organización a lograr los resultados previstos de su sistema de gestión ambiental, con lo que aporta valor al medio ambiente, a la propia organización y a sus partes interesadas. En coherencia con la política ambiental de la organización, los resultados previstos de un sistema de gestión ambiental incluyen:
	- La mejora del desempeño ambiental;
	- El cumplimiento de los requisitos legales y otros requisitos;
	- El logro de los objetivos ambientales.

Es aplicable a los aspectos ambientales de las **actividades**, **productos** y **servicios** que cualquier organización, independientemente de su tamaño, tipo y naturaleza, determine que puede controlar o influir en ellos, considerando una perspectiva de ciclo de vida.

Se puede usar en su **totalidad o en parte** para mejorar sistemáticamente la gestión ambiental. Sin embargo, las declaraciones de conformidad con esta Norma Internacional, no son aceptables a menos que **todos los requisitos** estén incorporados en el sistema de gestión ambiental de una [or](https://www.une.org/encuentra-tu-norma/busca-tu-norma/norma/?c=N0055418)ganización, y que se cumplas sin exclusiones.

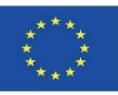

# **SISTEMAS DE GESTIÓN AMBIENTAL**

#### **EN ISO 14004:2016. En vigor**

#### **SISTEMAS DE GESTIÓN AMBIENTAL. Directrices generales sobre la implementación.**

Esta Norma Internacional proporciona **orientación** para una organización en el establecimiento, implementación, mantenimiento y mejora de un sistema de gestión ambiental robusto, creíble y fiable. La orientación proporcionada está pensada para una organización que busca gestionar sus responsabilidades ambientales de una manera sistemática que contribuya al pilar ambiental de la sostenibilidad.

- Ayuda a una organización a aACVnzar los resultados previstos de su sistema de gestión ambiental, con lo que aporta valor al medio ambiente, a la propia organización y a sus partes interesadas. En coherencia con la política ambiental de la organización, los resultados previstos de un sistema de gestión ambiental incluyen:
	- La mejora del desempeño ambiental;
	- El cumplimiento de los requisitos legales y otros requisitos;
	- El logro de los objetivos ambientales.

Es aplicable a los aspectos ambientales de las **actividades**, **productos** y **servicios** que cualquier organización, independientemente de su tamaño, tipo y naturaleza, determine que puede controlar o influir en ellos, considerando una perspectiva de ciclo de vida.

33 La orientación de esta Norma puede utiliz arse en su **totalidad o en parte** para mejorar de forma sistemática la gestión ambiental. Sirve para proporcionar una explicación adicional de [lo](https://www.une.org/encuentra-tu-norma/busca-tu-norma/norma/?c=N0056981)s conceptos y los requisitos.

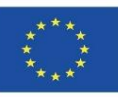

# **SISTEMAS DE GESTIÓN AMBIENTAL**

### **EN ISO 14006:2020. En vigor**

### **SISTEMAS DE GESTIÓN AMBIENTAL. Directrices para la incorporación del ecodiseño.**

Esta Norma Internacional proporciona directrices para ayudar a las organizaciones a establecer, documentar, implementar, mantener y mejorar de forma continua su gestión del ecodiseño como parte de un sistema de gestión ambiental (SGA).

➢ Se pretende que se utilice por aquellas organizaciones que tienen implementado un SGA de acuerdo con la Norma ISO 14001, pero también puede ser útil para integrar el ecodiseño en otros sistemas de gestión. Las directrices se aplican a cualquier organización sin importar su tamaño o actividad.

Se aplica a aquellos aspectos ambientales relacionados con el producto en los que la organización pueda tener control o influencia.

Esta Norma no establece por sí misma criterios específicos de desempeño ambiental, y no tiene la intención de que se utilice con fines de certificación**.**

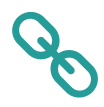

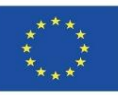

# **ANÁLISIS DEL CICLO DE VIDA (ACV)**

### **EN ISO 14045:2012. En vigor**

### **Gestión ambiental. Evaluación de la ecoeficiencia de los sistemas de productos. Principios, requisitos y directrices.**

Esta Norma Internacional describe los principios, requisitos y directrices para la evaluación de la ecoeficiencia del sistema del producto, incluyendo:

- La definición de los objetivos y el aACVnce de la evaluación de la ecoeficiencia;
- La evaluación ambiental;
- La evaluación del valor del sistema del producto;
- La cuantificación de la ecoeficiencia:
- La interpretación (incluyendo el aseguramiento de la calidad);
- La comunicación de los resultados;
- La revisión crítica de la evaluación de la ecoeficiencia.

35 No están incluidos los requisitos, las recomendaciones ni las directrices para las selecciones específicas de las categorías de impacto ambiental y de los valores. El uso previsto de la evaluación de la ecoeficiencia está considerado en la fase de definición de los objetivos y del aACVnce, pero el uso real de los resultados está fuera del [aA](https://www.une.org/encuentra-tu-norma/busca-tu-norma/norma/?c=N0050314)CVnce de esta Norma Internacional.

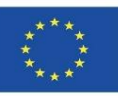

# **ANÁLISIS DEL CICLO DE VIDA (ACV)**

#### **EN ISO 14046:2016. En vigor**

#### **Gestión ambiental. Huella de agua. Principios, requisitos y directrices.**

Esta Norma Internacional especifica los principios, requisitos y las directrices relacionados con la evaluación de la huella de agua de productos, procesos y organizaciones basada en el análisis de ciclo de vida (ACV).

Proporciona los principios, los requisitos y las directrices para realizar e informar de una evaluación de huella de agua única o individual, o como parte de una evaluación ambiental más integral.

Sólo las emisiones al aire y los vertidos al suelo con impactos en la calidad del agua se incluyen en la evaluación y no se incluyen todas las emisiones al aire o vertidos al suelo.

El resultado de la evaluación de la huella de agua es un valor individual; o un perfil de los resultados del indicador del impacto.

Aunque el informe está dentro del campo de aplicación de esta Norma Internacional, la comunicación de los resultados de la huella de agua, por ejemplo en forma de etiquetas o declaraciones, está fuera del campo de aplicación de esta Norma Internacional.

36 NOTA: Los requisitos específicos y las directrices para las organizaciones se [pr](https://www.une.org/encuentra-tu-norma/busca-tu-norma/norma/?c=N0050314)oporcionan en el Anexo A de esta Norma.
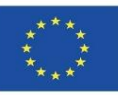

# **SISTEMAS DE GESTIÓN AMBIENTAL**

### **EN ISO 14050:2010. En vigor**

### **Gestión ambiental. Vocabulario. (ISO 14050:2009)**

Esta Norma Internacional define los términos **de conceptos fundamentales** relativos a la **gestión ambiental**, publicados en la serie de Normas ISO 14000.

Esta Norma proporciona términos equivalentes a los utilizados en los tres idiomas oficiales de ISO (inglés, francés y ruso) en español, árabe, alemán, finés, italiano, holandés, noruego, portugués y sueco. Sólo los términos oficiales se pueden considerar como términos y definiciones ISO.

Para facilitar la compresión de los conceptos descritos, a ciertas definiciones le acompañan notas aclaratorias o ejemplos.

Los términos y definiciones se presentan en un orden sistemático, con un **índice alfabético**. Un término en una definición o una nota que está definido en otra parte, se indica mediante negrita seguido de su número de referencia entre paréntesis. Estos términos pueden sustituirse por su definición completa.

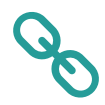

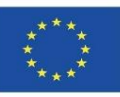

# **AUDITORÍA AMBIENTAL**

#### **EN ISO 14015:2010. En vigor**

#### **Environmental management - Environmental assessment of sites and organizations (EASO) (ISO 14015:2001)**

Esta Norma Internacional proporciona una orientación acerca de cómo dirigir una EASO a través de un proceso sistemático de identificación de aspectos y asuntos ambientales y determinar, si es necesario, sus consecuencias económicas y comerciales.

Esta Norma no proporciona una orientación acerca de cómo llevar a cabo otros tipos de evaluación ambiental, tales como:

- Revisiones ambientales iniciales:
- Auditorías ambientales (incluyendo auditorías de sistemas de gestión ambiental y de cumplimento legal);
- Evaluaciones de impacto ambiental; o
- Evaluaciones de desempeño ambiental.

Las investigaciones intrusivas y para remediar el sitio, así como la decisión de llevarlas a cabo, están fuera del aACVnce de esta Norma Internacional.

No está prevista para su utilización como una norma de especificaciones a efectos de certificación o registro, ni para el establecimiento de requisitos del sistema de gestión ambiental.

38 La utilización de esta Norma no implica que tengan que imponerse otras normas y [leg](https://www.une.org/encuentra-tu-norma/busca-tu-norma/norma/?c=N0046419)islaciones sobre el cliente o el evaluado.

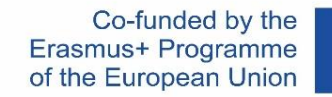

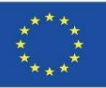

# **AUDITORÍA AMBIENTAL**

▪ Cubre las funciones y responsabilidades de las partes involucradas en la evaluación (el cliente, el evaluador y el representante del evaluado), y las etapas del proceso de evaluación (planificación, recopilación y validación de la información, evaluación e informe). El proceso para realizar una EASO se muestra en la siguiente figura.

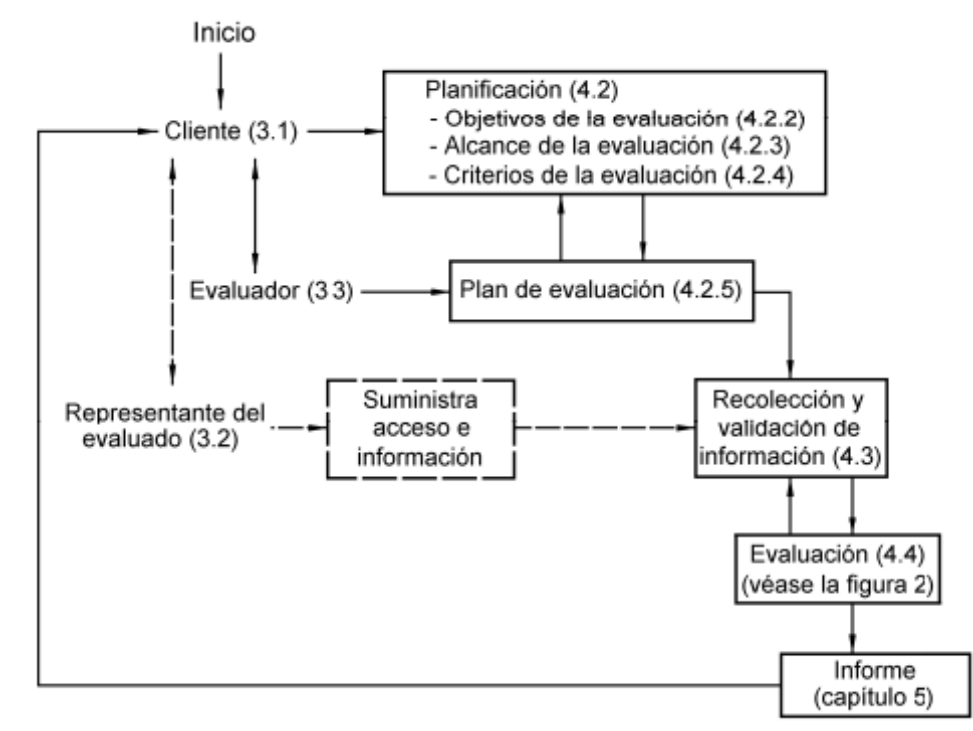

discontinuas indican que el evaluado no está necesariamente involucrado en esa EASO como la descrita en esta Norma [NOT](https://www.une.org/encuentra-tu-norma/busca-tu-norma/norma/?c=N0046419)A: Los números entre paréntesis se refieren a los capítulos y apartados de esta Norma Internacional. Las líneas Internacional.

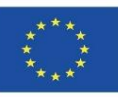

# **AUDITORÍA AMBIENTAL**

### **EN ISO 19011:2018. En vigor**

### **Directrices para la auditoría de los sistemas de gestión (ISO 19011:2018)**

Esta Norma proporciona **orientación** sobre la auditoría de los sistemas de gestión, incluyendo los principios de la auditoría, la gestión de un programa de auditoría y la realización de auditorías de sistemas de gestión, así como la orientación sobre la evaluación de la competencia de las personas que participan en el proceso de auditoría. Estas actividades incluyen a las personas responsables de la gestión del programa de auditoría, los auditores y los equipos auditores.

- Es aplicable a todas las organizaciones que necesitan planificar y realizar **auditorías** internas o externas de sistemas de gestión, o gestionar un programa de auditoría.
- La aplicación de esta norma a otros tipos de auditorías es posible, siempre que se preste especial atención a la competencia específica necesaria.

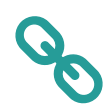

 $\mathcal{L}$ 

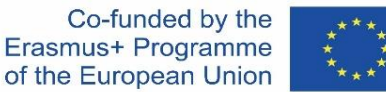

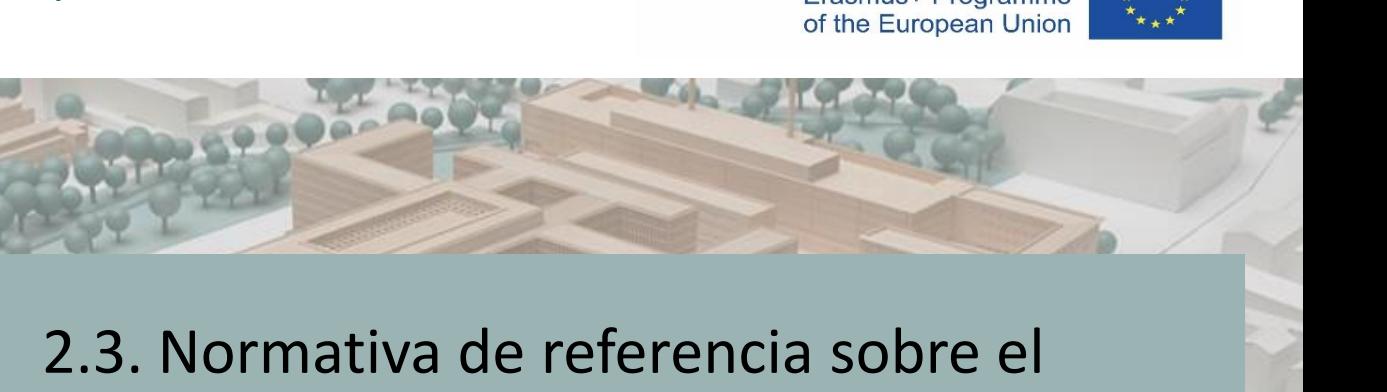

## INTRODUCCIÓN

ANÁLISIS DEL CICLO DE VIDA (ACV) DECLARACIÓN AMBIENTAL DE PRODUCTO (DAP) ESTÁNDARES DE SOSTENIBILIDAD EN LA CONSTRUCCIÓN

Análisis del Ciclo de Vida

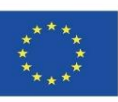

# **INTRODUCCIÓN**

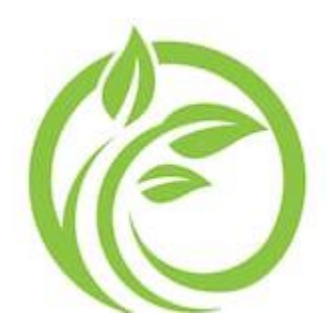

**Análisis de ciclo de vida (ACV).**

Es la **base** para poder redactar posteriormente la **DAP**. Se define como la metodología que desarrolla un proceso objetivo de evaluación del impacto ambiental de productos o servicios desde una perspectiva del **Ciclo de Vida completo** del mismo.

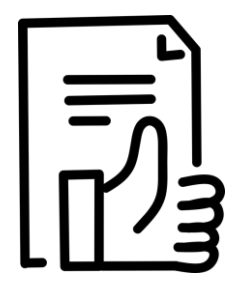

## **Declaración ambiental de producto (DAP)**

A una DAP, al ser una **Ecoetiqueta tipo III**, no se le exige unos valores mínimos ambientales que debe cumplir el producto como a otras ecoetiquetas, sino que muestra los resultados del estudio de **ACV**, permitiendo ser un instrumento útil para la mejora ambiental de productos o procesos.

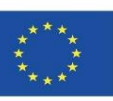

# **INTRODUCCIÓN**

- $ACV \rightarrow UNE-EN ISO 14040$  y UNE-EN ISO 14044.
- $DAP \rightarrow UNE-EN ISO 14025.$

Para poder realizar una DAP debe seguirse la norma ISO 14025, y para el ACV las ISO 14040 e ISO 14044. Para algunos productos puede darse el caso que los diferentes Programas de Certificación de DAPs/DAP hayan creado Reglas de Categoría de Producto (Product Category Rules, siendo sus siglas en inglés "PCR"). En estos casos, la RCP será el documento de referencia donde nos indicará cómo hacer el ACV de ese tipo de producto, y qué contenido tendrá que mostrar la DAP.

**Reglas de Categoría de Producto (RCP)**→ UNE-EN 15804**.**

Los Administradores de programas de Certificación de **DAP** crean **RCP** donde indican cómo hacer el **ACV** de ese tipo de producto, y qué contenido tendrá que mostrar la DAP.

**Definición y exposición de las fases de un ACV aplicado al edificio** → UNE-EN 15978**.**

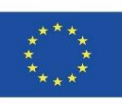

# **ANÁLISIS DEL CICLO DE VIDA (ACV)**

#### **EN ISO 14040:2006/A1:2020. En vigor**

#### **Gestión ambiental. Análisis del ciclo de vida. Principios y marco. Enmienda 1 (ISO 14040:2006/Amd 1:2020)**

Esta Norma Internacional describe los principios y el marco de referencia para el análisis de ciclo de vida (ACV) incluyendo:

- La definición del objetivo y el aACVnce del ACV,
- La fase de análisis del inventario del ciclo de vida (ICV),
- La fase de evaluación del impacto del ciclo de vida (EICV),
- La fase de interpretación del ciclo de vida,
- El informe y la revisión crítica del ACV,
- Las limitaciones del ACV,
- La relación entre las fases del ACV, y
- Las condiciones de utilización de juicios de valor y de elementos opcionales.

Comprende los estudios del análisis de ciclo de vida (ACV) y los estudios de análisis del inventario del ciclo de vida (ICV). No describe la técnica de ACV en detalle, ni especifica metodologías para las fases individuales del ACV.

La aplicación prevista de los resultados del ACV o ICV se considera al **definir** el **objetivo** y el **aACVnce**, pero la aplicación en sí misma está fuera del aACVnce de esta Norma Internacional.

Esta Norma no está prevista para fines contractuales o reglamentarios, ni para registro [y](https://www.une.org/encuentra-tu-norma/busca-tu-norma/norma/?c=N0038060) certificación.

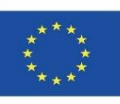

Co-funded by the

# **ANÁLISIS DEL CICLO DE VIDA (ACV)**

#### **EN ISO 14044:2006/A2:2020. En vigor**

#### **Gestión ambiental. Análisis del ciclo de vida. Requisitos y directrices. Enmienda 2 (ISO 14044:2006/Amd 2:2020)**

Esta norma internacional describe los principios y el marco para el análisis del ciclo de vida (ACV), incluyendo:

- La definición del objetivo y aACVnce del ACV,
- La fase de análisis del inventario del ciclo de vida (ICV),
- La fase de evaluación del impacto del ciclo de vida (LCIA),
- La fase de interpretación del ciclo de vida,
- El informe de ACV y la revisión crítica,
- Las limitaciones del ACV.
- la relación entre las fases de ACV, y
- Las condiciones para el uso de juicios de valor y elementos opcionales.

Incluye estudios de análisis de ciclo de vida (ACV) y estudios de análisis de inventario de ciclo de vida (LCI).

La aplicación prevista de los resultados de ACV o ACV se considera al definir el objetivo y el aACVnce, pero la aplicación en sí está fuera del aACVnce de esta Norma Internacional.

Esta Norma no está destinada a fines contractuales o reglamentarios, ni a su registro y [ce](https://www.une.org/encuentra-tu-norma/busca-tu-norma/norma/?c=N0038060)rtificación.

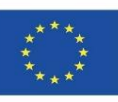

# **ANÁLISIS DEL CICLO DE VIDA (ACV)**

### ➢ **Objetivo principal: ISO 14040 / ISO 14044.**

Calcular el perfil ambiental de un producto o servicio, y poder comparar entre productos.

La información proporcionada contribuye a:

- La identificación de oportunidades de mejora del desempeño ambiental del producto en las fases de diseño y desarrollo.
- El establecimiento de prioridades en la planificación estratégica del producto.
- La elección de indicadores de desempeño ambiental, entre los que se incluyen técnicas de medición.
- Llevar a cabo estrategias de marketing ecológico.

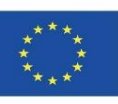

# **ANÁLISIS DEL CICLO DE VIDA (ACV)**

▪ **Etapas del producto en ACB: ISO 14040 / ISO 14044.**

El ACV de un producto evalúa los posibles impactos ambientales asociados con todas las **etapas de su ciclo de vida:**

- Extracción de materias primas.
- Eabricación: fabricación, procesamiento y formulación de productos.
- Distribución y transporte.
- Uso, mantenimiento y reutilización durante su ciclo de vida en servicio.
- Reciclaje o gestión de residuos.

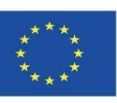

Co-funded by the

# **ANÁLISIS DEL CICLO DE VIDA (ACV)**

### ▪ **Etapas del producto en ACV: ISO 14040 / ISO 14044.**

#### ETAPAS DEL CICLO DE VIDA DEL PRODUCTO

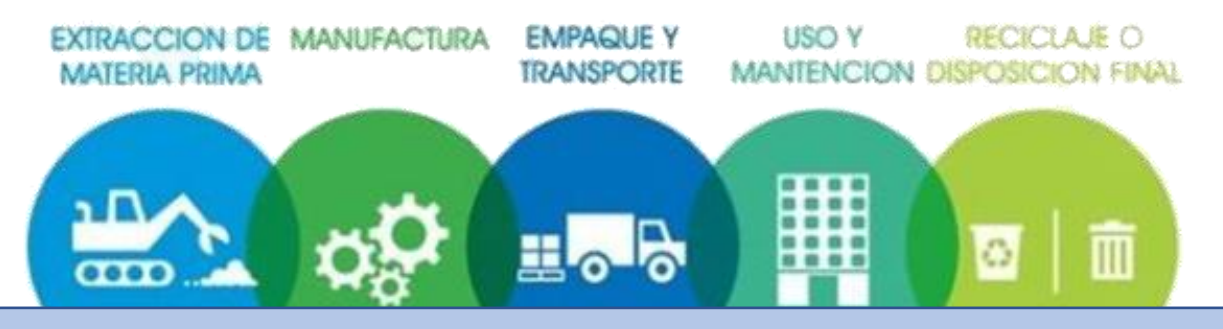

NOTA ACLARATORIA

Etapas de producto en ACV:

- El Análisis de Ciclo de vida de un producto evalúa los potenciales impactos medioambientales asociados en todas las etapas de su existencia:
- Extracción de materias primas.
- Manufactura: Fabricación, procesado y formulación de productos.
- Empaque y transporte.
- Uso, mantenimiento y reutilización durante su ciclo de vida en servicio.
- Reciclaje o disposición final: Gestión de residuos.

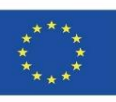

# **ANÁLISIS DEL CICLO DE VIDA (ACV)**

## **ISO/TR 14047:2012. En vigor**

**Gestión ambiental. Análisis del ciclo de vida. Ejemplos ilustrativos sobre cómo aplicar la norma ISO 14044 a situaciones de evaluación de impacto.**

El propósito de esta norma es proporcionar ejemplos para ilustrar la práctica actual de la evaluación del impacto del ciclo de vida de acuerdo con la norma ISO 14044:2006. Estos ejemplos son sólo una muestra de todos los ejemplos posibles que podrían satisfacer las disposiciones de la norma ISO 14044.

Ofrecen "una manera" o "maneras" en lugar de la "manera única" para aplicar ISO 14044.

Reflejan los **elementos clave** de la fase de evaluación del impacto del ciclo de vida (EICV) del ACV.

Los ejemplos presentados en ISO/TR 14047:2012 no son exclusivos y existen otros ejemplos para ilustrar los temas metodológicos descritos.

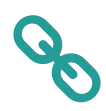

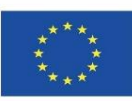

## **ANÁLISIS DEL CICLO DE VIDA (ACV) ISO/TR 14049:2012. En vigor**

**Gestión ambiental. Análisis del ciclo de vida. Ejemplos ilustrativos sobre cómo aplicar ISO 14044 a la definición de objetivos y aACVnces y al análisis de inventario**

Esta Especificación Técnica proporciona ejemplos sobre las prácticas para llevar a cabo un análisis de inventario de ciclo de vida (ICV) como medio para satisfacer ciertas disposiciones de la norma ISO 14044:2006.

Estos ejemplos son sólo una muestra de los posibles casos que cumplen con las disposiciones de la ISO 14044, con el fin de mejorar la comprensión de los requisitos de la ISO 14044.

Ofrecen "una forma" o "formas" en lugar de "una única manera" de aplicación de la ISO 14044. Estos ejemplos reflejan sólo partes de un estudio completo de ICV.

Con respecto a las fases de ACV, los requisitos metodológicos para realizar estudios de ACV se proporcionan en la ISO 14040 y la ISO 14044 (mencionadas [a](https://www.une.org/encuentra-tu-norma/busca-tu-norma/iso/?c=057110)nteriormente).

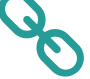

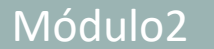

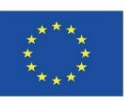

• **UNE-EN ISO 14025:2010.** Etiquetas y declaraciones ambientales. Declaraciones ambientales tipo III. Principios y procedimientos.

### **SECTOR DE LA CONSTRUCCIÓN.**

- **Reglamento** (UE) **nº 305/2011** del Parlamento Europeo, que establece condiciones armonizadas para la comercialización de productos de construcción.
- **UNE-EN 15804:2012+A2:2020.** Sostenibilidad en la construcción. Declaraciones ambientales de producto. Reglas de categoría de producto básicas para productos de construcción.
- **UNE-EN 15978:2012.** Sostenibilidad en la construcción. Evaluación del comportamiento ambiental de los edificios. Métodos de cálculo.

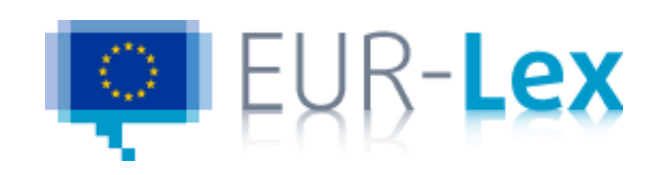

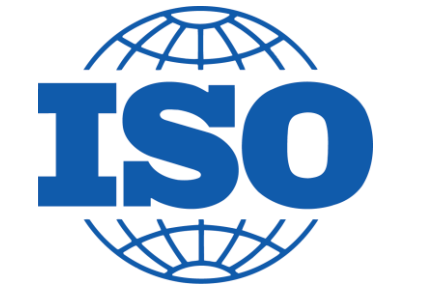

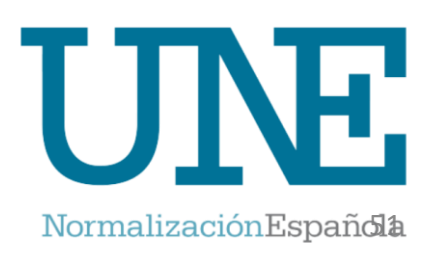

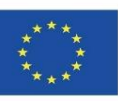

## • **UNE-EN ISO 14025:2010. En vigor**

### **Etiquetas y declaraciones ambientales. Declaraciones ambientales tipo III. Principios y procedimientos. (ISO 14025:2006)**

Esta norma internacional establece los principios y especifica los procedimientos para desarrollas programas de declaraciones ambientales tipo III, especificando la utilización de la serie de Normas ISO 14040, donde están fundamentalmente destinadas a la comunicación negocio a negocio, pero no descartando la comunicación de negocios a consumidores.

Una Declaración Ambiental de Producto (**DAP**) **comunica** de forma **verificable**, **precisa** y **no engañosa** la información ambiental de los productos y sus aplicaciones, apoyando así una toma de decisiones justa con base científica y desarrollando las posibilidades de mejora continua ambiental impulsadas por el mercado.

La información de la **DAP** se expresa en módulos de información ambiental, datos a lo largo del ciclo de vida de productos. Este enfoque requiere que los datos sobre los que se basa la información sean coherentes, reproducibles y comparables.

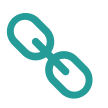

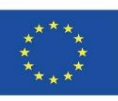

- **Reglamento UE nº 305/2011 que establece condiciones armonizadas para la comercialización de productos de construcción. Vigente**
- *(55) "El requisito básico para las obras de construcción sobre la utilización sostenible de los recursos naturales debe tener especialmente en cuenta las posibilidades de reciclado de las obras de construcción, de sus materiales y partes después del derribo, de la durabilidad de las obras de construcción y de la utilización en las obras de construcción de materias primas y productos secundarios que sean compatibles desde el punto de vista medioambiental."*
- *(56) "Para la evaluación del uso sostenible de los recursos y el impacto medioambiental de las obras de construcción deben utilizarse, cuando estén disponibles, las declaraciones medioambientales de productos."*

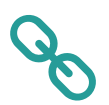

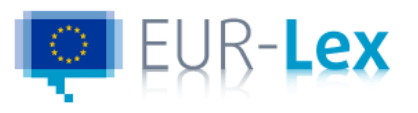

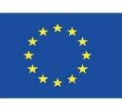

### **UNE-EN 15804:2012+A2:2019. En vigor**

**Sostenibilidad en la construcción. Declaraciones ambientales de producto. Reglas de categoría de productos básicas para productos de construcción.**

Documento que define los requisitos de una declaración ambiental para una determinada categoría de producto.

Las Reglas de Categoría de Producto (RCP) aseguran la transparencia y la comparabilidad entre las declaraciones.

Las RCP son aprobadas y emitidas por Administradores de programa, tras un proceso en que participan empresas fabricantes y terceras partes interesadas. Debe ser transparente.

Todas las DAP de construcción en Europa deben ser conformes con las RCP comunes establecidas en la Norma UNE-EN 15804.

54 A su vez, cada grupo de productos, pueden tener unos criterios propios marcados por las RCP particulares, emitidas por el sistema de DAP al que se [acoja](https://www.une.org/encuentra-tu-norma/busca-tu-norma/norma/?c=N0063508)n.

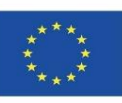

## **UNE-EN 15804:2012+A2:2019. En vigor**

**Sostenibilidad en la construcción. Declaraciones ambientales de producto. Reglas de categoría de producto básicas para productos de construcción.**

La norma UNE-EN 15804, Sostenibilidad en la construcción. Declaraciones ambientales de producto. Reglas de categoría de producto básicas para productos de construcción.

## NO

establece el procedimiento de cálculo para obtener una DAP, sino que es una guía para elaborar las RCP.

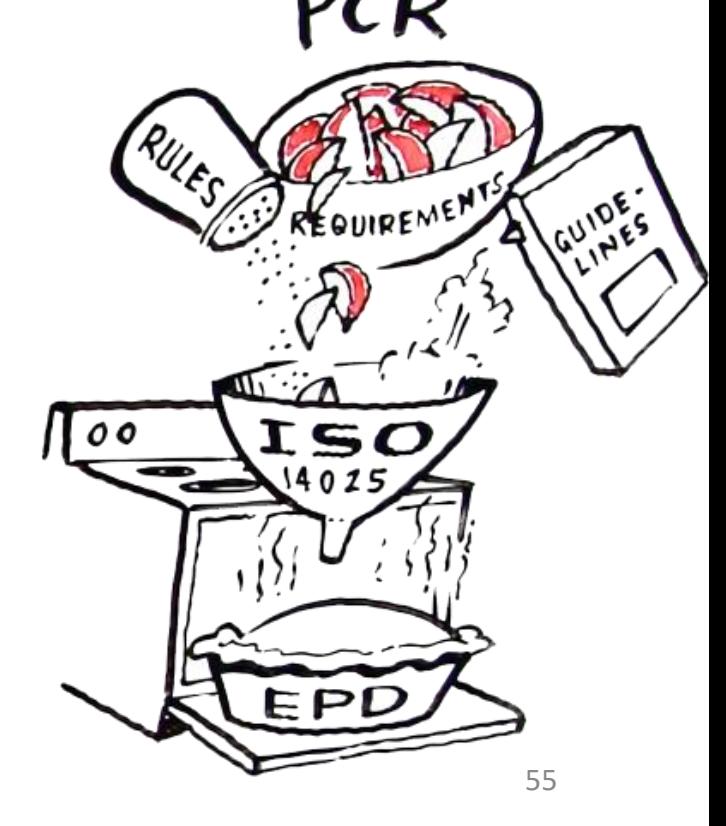

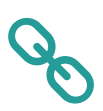

.

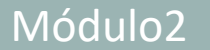

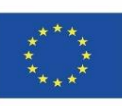

#### **OTRAS NORMAS DESTACABLES**

#### **EN 17074:2019. En vigor**

Vidrio para la edificación. Declaración ambiental de producto. Reglas de categoría de producto para productos de vidrio plano.

#### **EN 16908:2017. En vigor**

Cementos y cales de construcción. Declaraciones ambientales de producto. Reglas de categoría de producto complementarias a la norma EN 15804.

#### **EN 16757:2017. En vigor**

Sostenibilidad de las obras de construcción. Declaraciones ambientales de producto. Reglas de categoría de producto para concreto y elementos concretos.

#### **EN 15942:2021. En vigor**

Sostenibilidad de las obras de construcción. Declaraciones ambientales de producto. Formato de comunicación negocio a negocio.

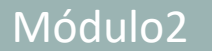

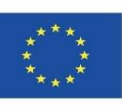

Co-funded by the

# **DECLARACIÓN AMBIENTAL DE PRODUCTO (DAP)**

#### **OTRAS NORMAS DESTACABLES**

#### **CEN/TR 16970:2016. En vigor**

Sostenibilidad de las obras de construcción. Guía para la implementación de la norma EN 15804 (Ratificada por la Asociación Española de Normalización en enero de 2017.)

#### **CEN/TR 15941:2010. En vigor**

Sostenibilidad de las obras de construcción. Declaraciones ambientales de producto. Metodología para la selección y utilización de datos genéricos.

#### **PNE-prEN 17392-1. Traminación**

Sostenibilidad de las obras de construcción. Declaraciones ambientales de producto. Normas básicas para los materiales de carretera. Parte 1: Mezclas bituminosas.

#### **ISO 21930:2017. En vigor**

Sostenibilidad en edificios y obras de ingeniería civil. Normas básicas para las declaraciones medioambientales de productos y servicios de construcción.

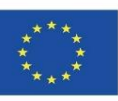

#### **EN 15978:2011. En vigor**

#### **Sostenibilidad en la construcción. Evaluación del comportamiento ambiental de los edificios. Métodos de cálculo.**

Su marco metodológico se aplica a todo tipo de edificios, tanto nuevos en su ciclo de vida completo como existentes para su vida útil restante y su etapa de fin de vida. Se evalúan los aspectos e impactos ambientales del edificio sobre el ámbito local, regional y global. La evaluación se basa en un Análisis del Ciclo de Vida (ACV) y en otras informaciones ambientales cuantificables.

58 La **metodología del ACV** consiste en la recopilación y evaluación de las entradas, las salidas y los impactos ambientales potenciales de un sistema de productos durante todo su ciclo de vida. El **ciclo de vida** son las fases consecutivas e interrelacionadas en la vida del objeto considerado. Se miden los impactos ambientales de etapa de producto (suministro de materias primas, transporte y fabricación), proceso de construcción (transporte y construcción-instalación), etapa de uso (uso, mantenimiento, reparación, sustitución, rehabilitación, uso de energía y de agua en servicio) y etapa de fin de vida (deconstrucción, transporte, tratamiento de residuos y eliminación). Los **impactos ambientales** se definen como cualquier cambio en el ambiente, tanto negativo como positivo, producido de forma completa o parcial por los aspectos ambientales. Los **aspectos ambientales** son aquellos aspectos de la obra de construcción o de parte de la obra, de los procesos o de los servicios relacionados con su ciclo de vida que pueden alterar las [c](https://www.une.org/encuentra-tu-norma/busca-tu-norma/norma/?c=N0063508)ondiciones ambientales.

con op

Uniciad di **Unidad** Cuna a Unidad f

DAP

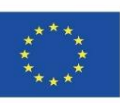

# **DECLARACIÓN AMBIENTAL DE PRODUCTO (DAP)**

### **UNE-EN 15978:2012. En vigor**

### **DEFINICIÓN Y DESCRIPCIÓN DE LAS FASES DE UN ACV APLICADO A UN EDIFICIO.**

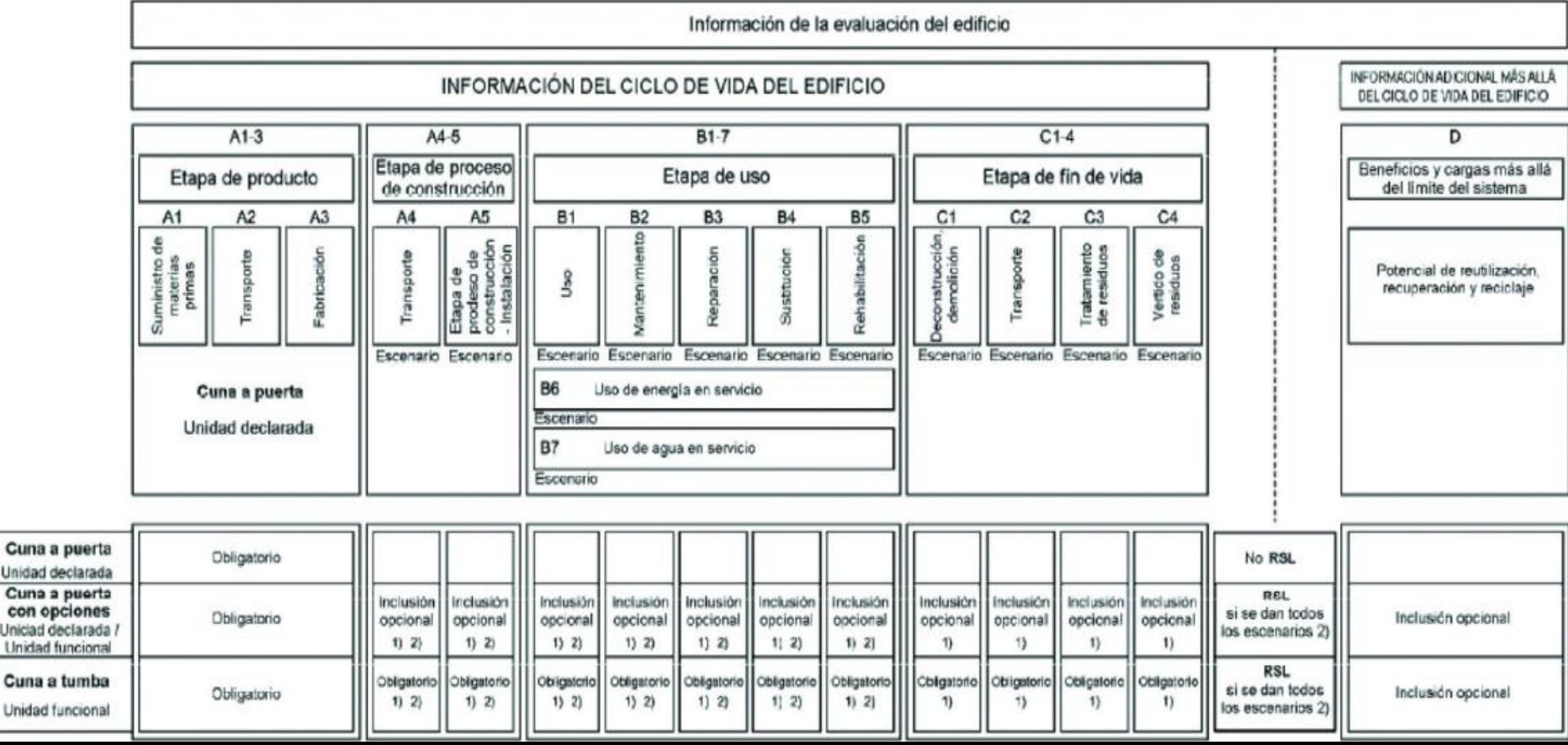

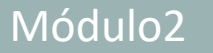

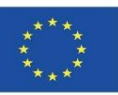

## **ESTÁNDARES DE SOSTENIBILIDAD EN LA CONSTRUCCIÓN**

### **SERIE DE NORMAS 15643**

### **EN 15643:2021. En vigor**

Sostenibilidad de las obras de construcción. Marco para la evaluación de edificios y obras de ingeniería civil.

Anula:

EN 15643-1:2012 EN 15643-2:2012 EN 15643-3:2012 EN 15643-4:2012 EN 15643-5:2018

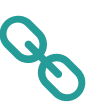

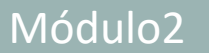

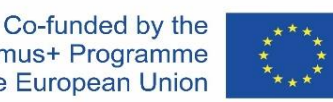

# **ESTÁNDARES DE SOSTENIBILIDAD EN LA CONSTRUCCIÓN**

## **OTRAS NORMAS DESTACABLES**

## **EN 16627:2016. En vigor**

Sostenibilidad en obras de construcción. Evaluación del rendimiento económico de los edificios. Métodos de cálculo.

### **EN 16309:2014 +A1:2014. En vigor**

Sostenibilidad en obras de construcción. Evaluación del desempeño social de los edificios. Metodología de cálculo.

### **PNE-EN 17472:2022. Tramitación**

Sostenibilidad de las obras de construcción. Evaluación de la sostenibilidad de las obras de ingeniería civil. Métodos de cálculo.

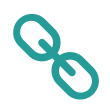

Módulo 02. Regulación en torno a BIM y ACV

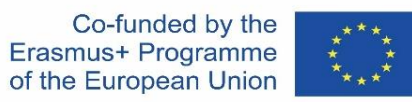

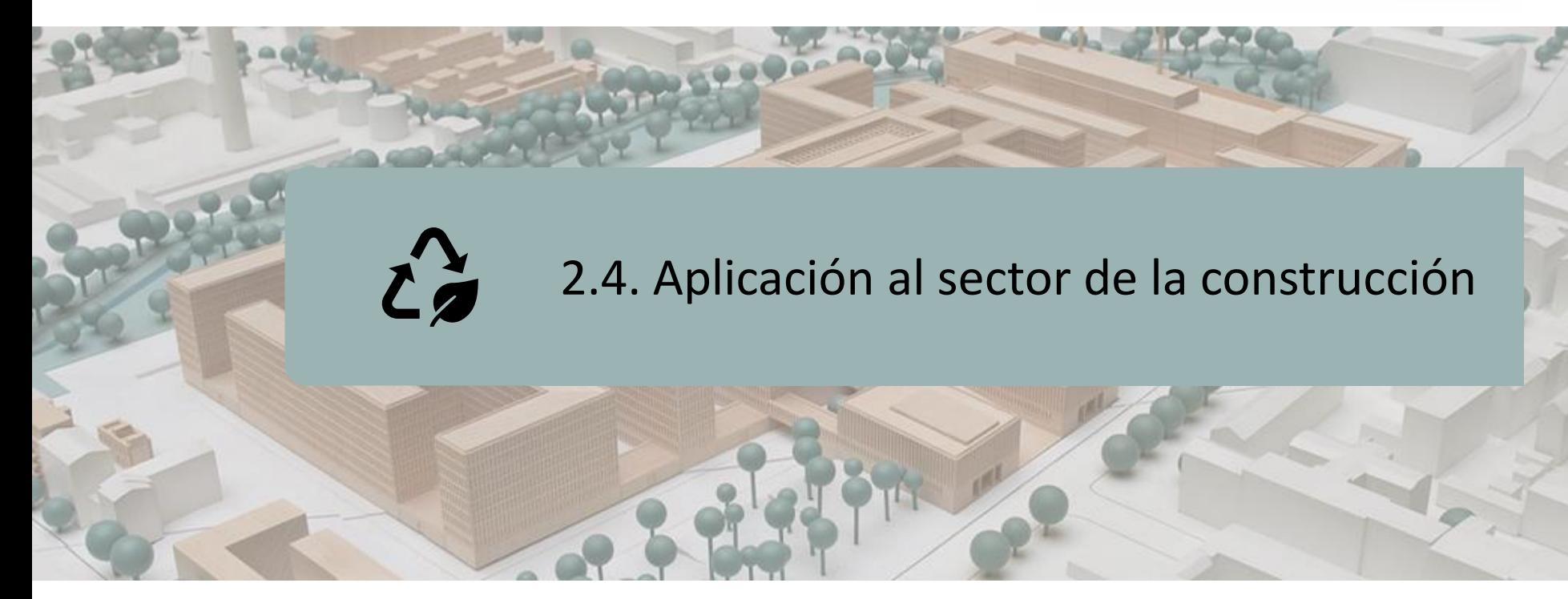

## SOFTWARE PROFESIONALES DE BIM Y ACV

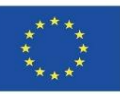

BIM puede convertirse en una verdadera palanca de ACV porque facilita el acceso a los datos: datos del proyecto y datos de los componentes (ya sean productos terminados o materias primas).

Sin embargo, hasta la fecha, los ACV realizados en base a modelos numéricos aún no son tan fáciles y sistemáticos. En primer lugar, el análisis a menudo se simplifica con los datos de entrada que provienen del proyecto.

Estas son principalmente nomenclaturas de cantidades que se extraen del modelo para integrarse en el software ACV con una base de datos ambiental - el ACV se disocia del modelo.

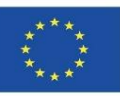

Algunos programas permiten que el ACV se lleve a cabo directamente dentro del modelo, pero los supuestos considerados siguen siendo muy limitados y las bases de datos no están conectadas.

Muy a menudo, solo se consideran los datos relacionados con las superficies y cantidades de los principales materiales: hormigón, acero, madera. No se consideran los sistemas de aire acondicionado y otros materiales.

Poco a poco esto está cambiando y el rendimiento del software BIM y sus capacidades para calcular el Análisis de Ciclo de Vida de los edificios está aumentando.

A continuación se muestran varios ejemplos destacados.

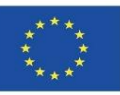

### **COCON-BIM**

Cocon-BIM es un programa dedicado al estudio de la calidad ambiental de materiales y edificios y al análisis del ciclo de vida (ACV) utilizando las facilidades que ofrece el modelado digital (BIM). Completamente reescrito, este software sucede a su predecesor Cocon Excel y permite aprovechar los avances tecnológicos contemporáneos en el modelado digital, gracias a la lectura de archivos BIM (formato IFC) y la navegación 3D.

Cocon-BIM cumple con la normativa europea "Sostenibilidad en la Construcción. Evaluación del comportamiento ambiental de los edificios" (EN15643: "Marco general" y EN 15978: "Métodos de cálculo").

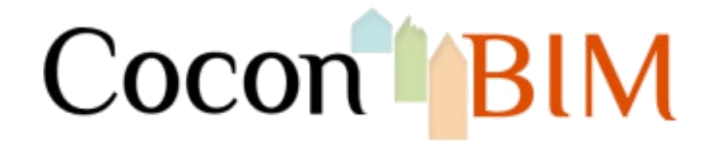

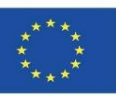

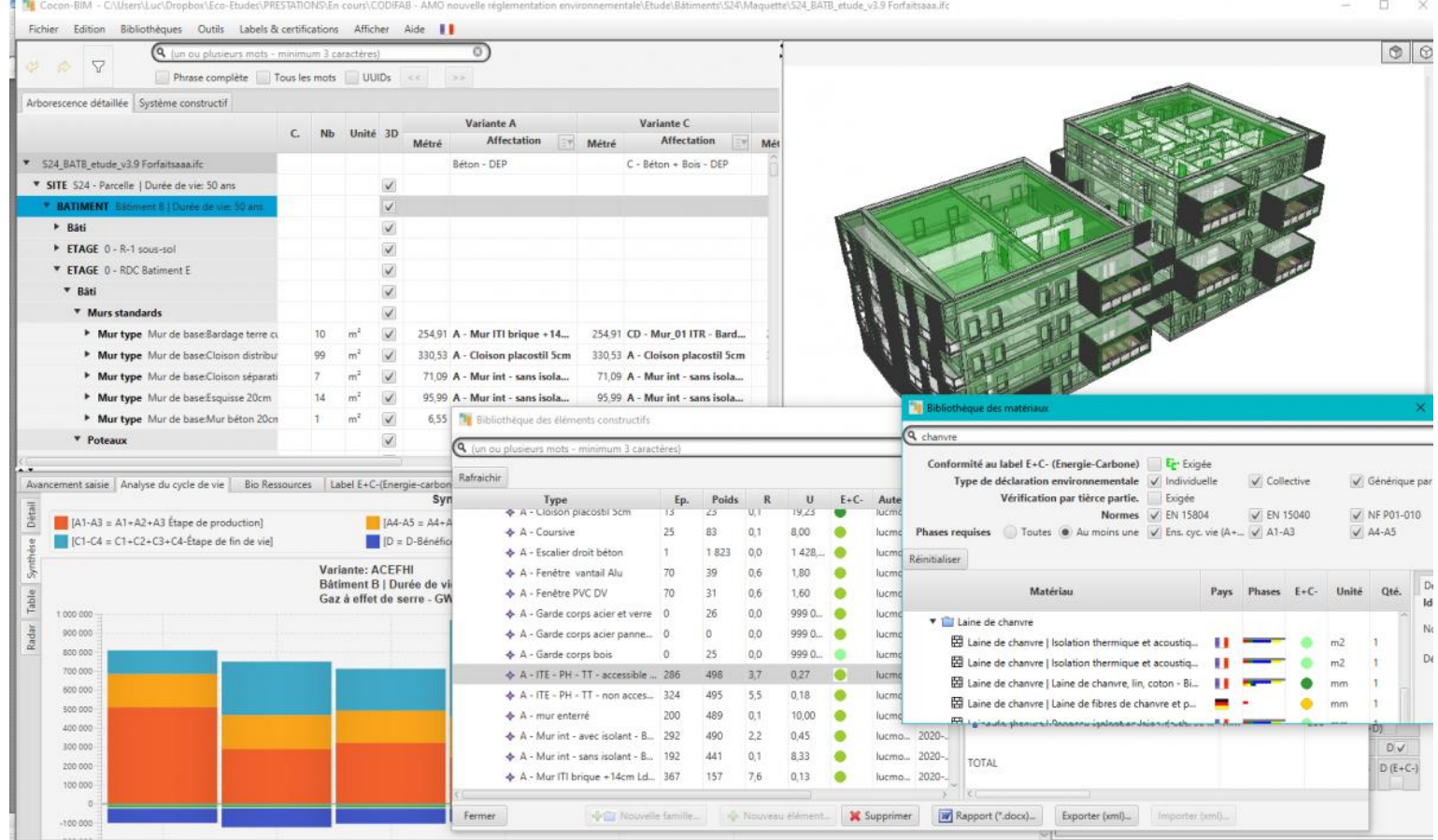

Source: [https://www.construction21.org/france/articles/h/DossierRE2020-realiser-des-ACV-de-batiments-a](https://www.construction21.org/france/articles/h/DossierRE2020-realiser-des-ACV-de-batiments-a-partir-de-leur-maquette-numerique-BIM.html)[partir-de-leur-maquette-numerique-BIM.html](https://www.construction21.org/france/articles/h/DossierRE2020-realiser-des-ACV-de-batiments-a-partir-de-leur-maquette-numerique-BIM.html)

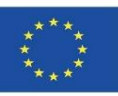

#### **COCON-BIM**

FUNCIONALIDADES

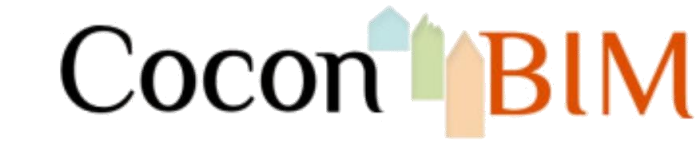

- Compatible with Mac OS y Windows.
- **·** Utilice cualquiera de los formatos Ifc actuales (Ifc 2x3 e Ifc4) consulte nuestros consejos sobre el modelado de modelos digitales aquí Utilice cualquiera de los formatos Ifc actuales (Ifc 2x3 e Ifc4) - consulte nuestros consejos sobre el modelado de modelos digitales aquí.
- Permite la visualización/manipulación 3D de edificios y sus componentes.
- Permite estudiar el impacto ambiental de la construcción o renovación de edificios.
- Se basa en datos de una variedad de fuentes:
- Francia:
	- FDES (Hojas de declaración ambiental del producto) según NF P01-010, DEP) procedente principalmente de la base de datos INIES.
	- PEDs (Declaraciones Ambientales de Producto) según EN 15804.
	- PEP (Perfiles Medioambientales de Productos según EN 14040) procedente principalmente de la base de datos PEP EcoPasseport.
- Alemania Declaraciones ambientales de producto (DAP), incluidas las de la base de datos OEKEBAU.
- Inglaterra Declaraciones ambientales de productos (DAP).
- Suizos, incluidos los de la base de datos suiza Kbob y Ecolnvent.

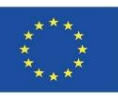

#### **COCON-BIM**

FUNCIONALIDADES

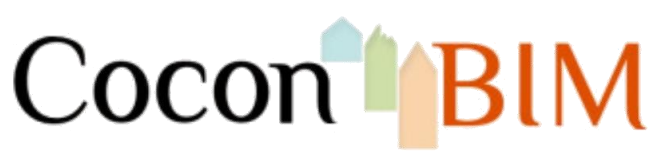

Incluye una base de datos que contiene la descripción:

- de más de 3.000 materiales de construcción, que contiene información sobre:
	- conductividad térmica, calor específico, densidad,...).
	- Resistencia térmica o pérdidas de calor a través de paredes.
- inercia y retraso térmico de paredes compuestas (según EN 13786).
- ambiental a través de indicadores de impacto (energía gris, emisiones de GEI, contaminación del aire y del agua, agotamiento de recursos, consumo de agua, etc.).
- · de instalaciones (ascensores, calderas, bombas de calor, dispositivos de iluminación, fontanería, etc.) así como de impactos ambientales debidos a:
	- $\blacksquare$  Su acción.
	- $\blacksquare$  Su uso.
	- $\blacksquare$  Su fin de vida.
- de maquinaria de construcción (para excavación, elevación, etc.) y medios de transporte (automóvil, camión, tren, barco, avión, helicóptero, etc.), así como los impactos ambientales debidos a su uso.

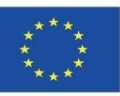

### **ONE CLICK LCA con BIM**

One Click LCA facilita las evaluaciones de ciclo de vida (ACV) para la certificación BREEAM y LEED. La solución propuesta por Bionova Ltd. transforma los modelos BIM en archivos Excel con informes ACV. Además de una interfaz fácil de usar y una herramienta de lectura en formato BIM, One Click LCA proporciona complementos para varios programas más comunes en el mercado del diseño de edificios.

El Análisis del Ciclo de Vida cuantifica el impacto ambiental de un edificio, tanto en términos de emisiones de gases de efecto invernadero como de materiales y energía. Desempeña un papel central en LEED v4, BREEAM y otros proyectos de construcción ecológica.

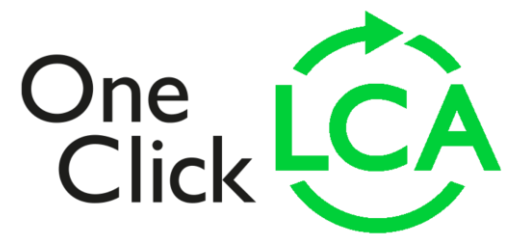

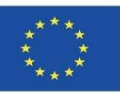

### **ONE CLICK LCA con BIM**

La realización de un análisis del ciclo de vida requiere conocimientos especializados. Por el contrario, ONE CLICK LCA permite a los usuarios no especializados de ACV calcular su cálculo para un edificio en menos de una hora utilizando un proceso automatizado, así como la interfaz web de la plataforma.

Este complemento permite a los diseñadores descubrir el impacto de sus elecciones de inmediato y lograr los resultados más sostenibles sin tener que realizar estudios detallados separados para cada opción. Además de BREEAM, ONE CLICK LCA es compatible con LEED, DGNB, HQE, BNB, GREEN, así como muchos otros sistemas de certificación y todos los estándares comunes de la [industria..](https://www.oneclicklca.com/faster-lca-with-bim/)

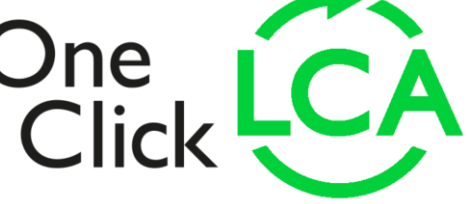

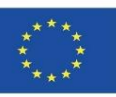

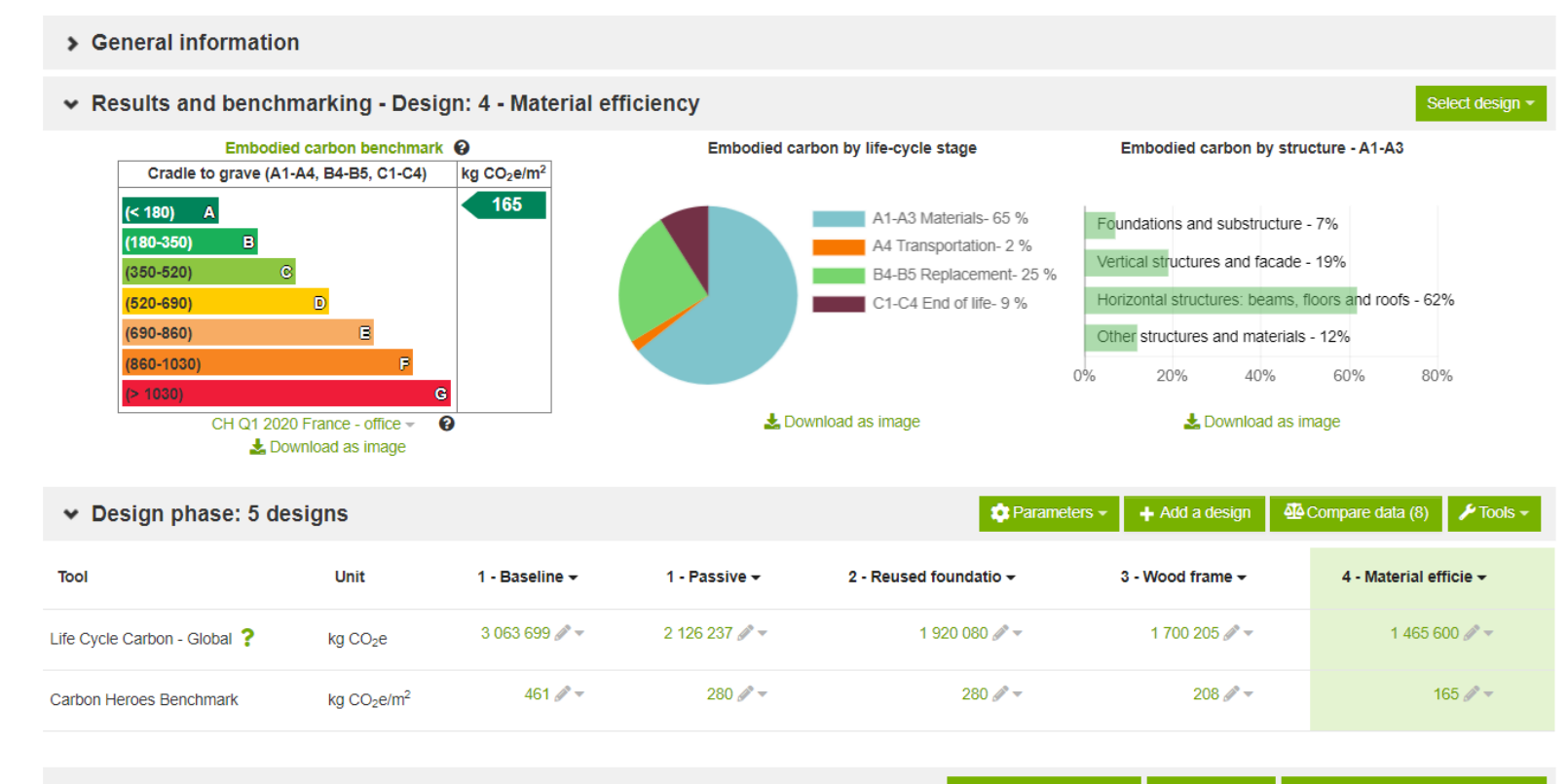

Graphs - Life Cycle Carbon - Global, Global warming

Showing: 5 / 5 designs Classification Change tool and impact category

Source: [https://www.oneclicklca.com/one-click-lca-supports-bouygues-batiment-internationals-climate-strategy-to](https://www.oneclicklca.com/one-click-lca-supports-bouygues-batiment-internationals-climate-strategy-to-cut-embodied-carbon-on-a-global-scale/)[cut-embodied-carbon-on-a-global-scale/](https://www.oneclicklca.com/one-click-lca-supports-bouygues-batiment-internationals-climate-strategy-to-cut-embodied-carbon-on-a-global-scale/)

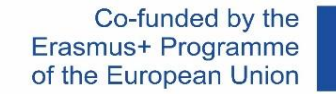

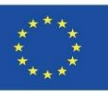

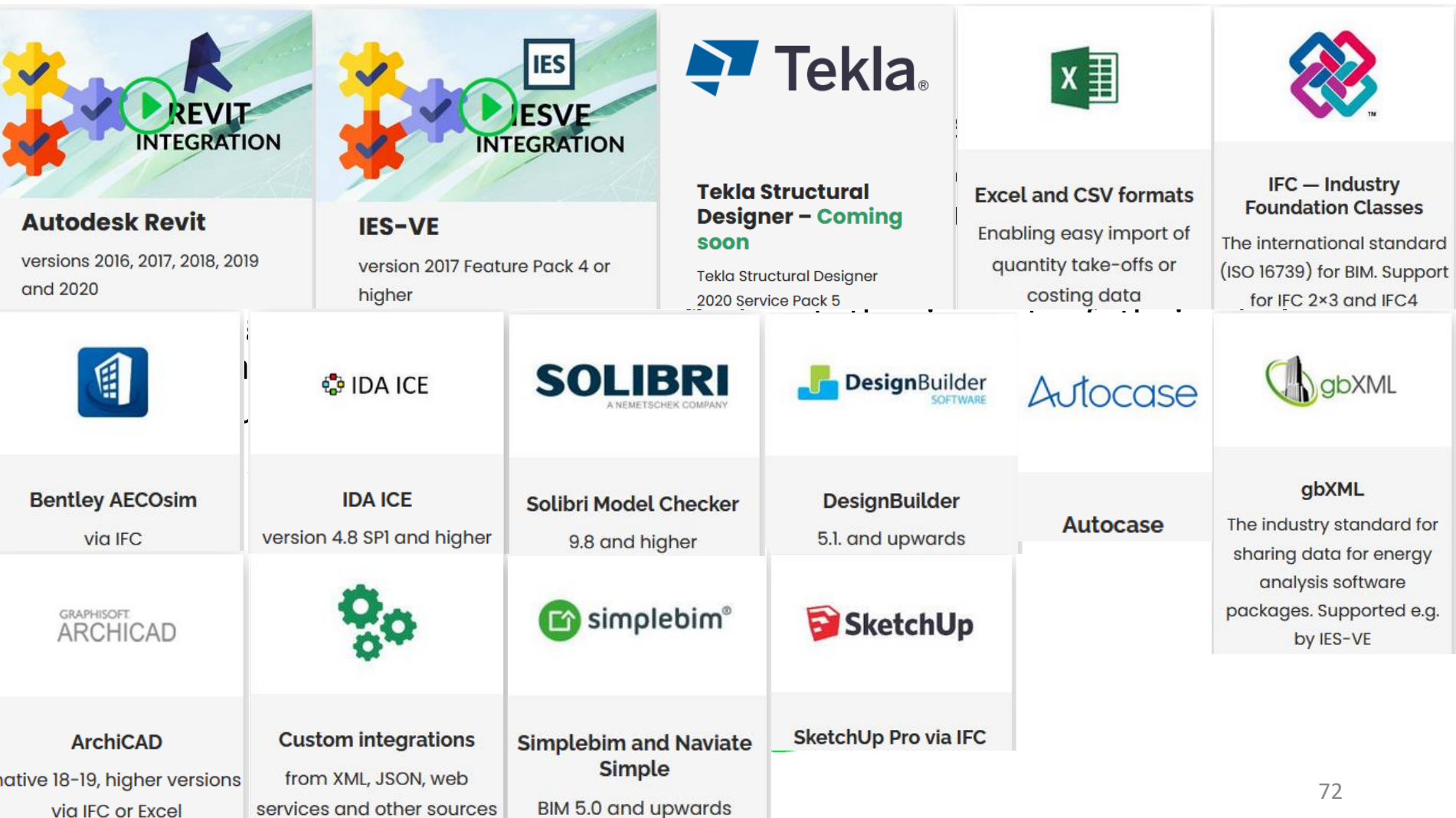
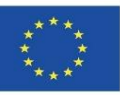

#### **TALLY**

La empresa afiliada de KieranTimberlake, KT Innovations, se asoció con Autodesk y thinkstep para crear Tally.

A través de un complemento de Revit, Tally permite a los usuarios de Revit integrar su modelo BIM con información completa sobre los materiales de construcción y los productos arquitectónicos que sus estructuras contendrán en última instancia.

Tally cuantifica los impactos ambientales incorporados de un edificio o materiales utilizados. Actualmente está [aprobado](https://kierantimberlake.com/page/tally) para su uso con LEED v4.

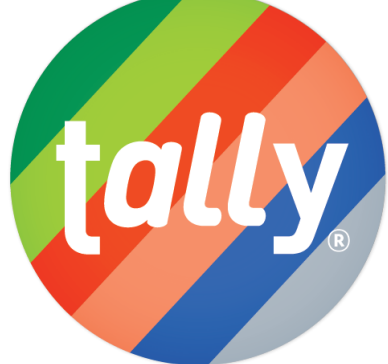

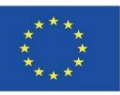

#### **TALLY**

Esencialmente, Tally agrega otra capa de detalle a BIM al reconocer materiales que no están explícitamente modelados, como el acero en estructuras de concreto, y al considerar la amplia gama de clases de materiales en un modelo.

De esta manera, Tally ofrece a sus usuarios la capacidad de realizar ACV de todo el edificio durante el diseño y utilizar los datos de ACV para realizar análisis comparativos de varias opciones de diseño que muestran sus diferentes impactos ambien[tales.](https://kierantimberlake.com/page/tally)

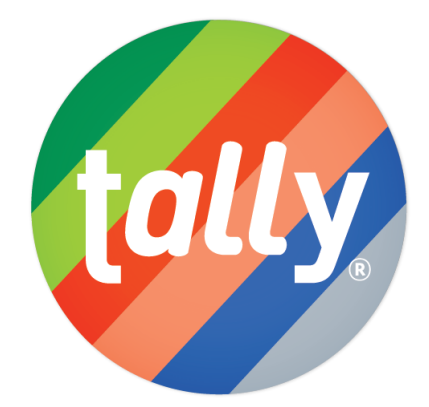

#### Módulo2 **2.4. Aplicación al sector de la construcción**

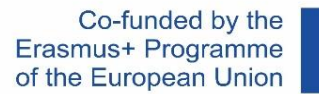

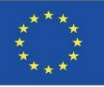

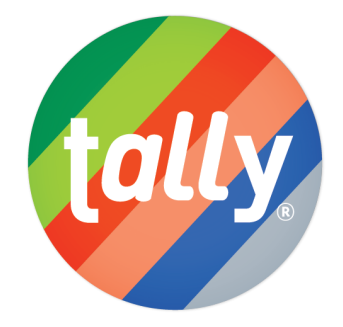

#### Results per Life Cycle Stage, itemized by Division

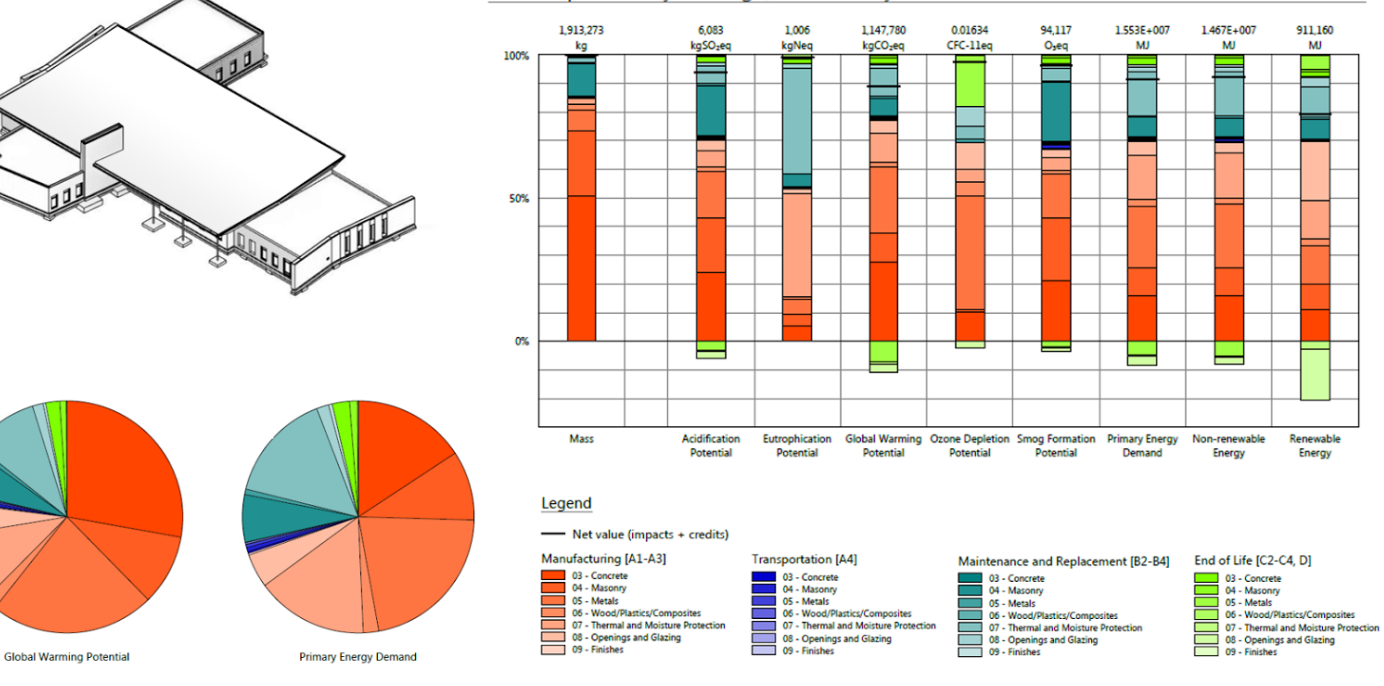

Source: [https://www.buildingenclosureonline.com/gdpr](https://www.buildingenclosureonline.com/gdpr-policy?url=https%3A%2F%2Fwww.buildingenclosureonline.com%2Fblogs%2F14-the-be-blog%2Fpost%2F87127-leveraging-life-cycle-assessment-in-the-design-process)[policy?url=https%3A%2F%2Fwww.buildingenclosureonline.com%2Fblogs%2F14-the-be](https://www.buildingenclosureonline.com/gdpr-policy?url=https%3A%2F%2Fwww.buildingenclosureonline.com%2Fblogs%2F14-the-be-blog%2Fpost%2F87127-leveraging-life-cycle-assessment-in-the-design-process)[blog%2Fpost%2F87127-leveraging-life-cycle-assessment-in-the-design-process](https://www.buildingenclosureonline.com/gdpr-policy?url=https%3A%2F%2Fwww.buildingenclosureonline.com%2Fblogs%2F14-the-be-blog%2Fpost%2F87127-leveraging-life-cycle-assessment-in-the-design-process)

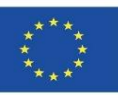

#### **TALLY**

#### ORIGEN Y CALIDAD DE LOS DATOS

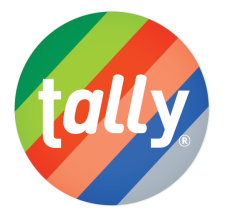

Tally utiliza una base de datos ACV que combina atributos de materiales, detalles de ensamblaje y especificaciones arquitectónicas con datos de impacto ambiental resultantes de la colaboración entre KT Innovations y thinktep. El modelado ACV se lleva a cabo en GaBi 8.5 utilizando las bases de datos GaBi 2018 y de acuerdo con las bases de datos y principios de modelado GaBi.

Los datos utilizados están destinados a representar los valores estadounidenses de 2017. Cuando no se disponía de datos representativos, se utilizaron datos indirectos. Para cada entrada, se enumeran los conjuntos de datos utilizados, su región geográfica y año de referencia. Siempre que fue posible, se eligieron conjuntos de datos proxy que son tecnológicamente consistentes con la entrada relevante.

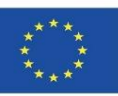

#### **TALLY**

#### ORIGEN Y CALIDAD DE LOS DATOS

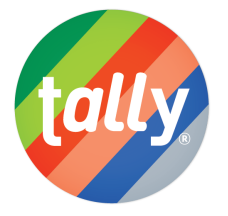

Tally utiliza una base de datos ACV que combina atributos de materiales, detalles de ensamblaje y especificaciones arquitectónicas con datos de impacto ambiental resultantes de la colaboración entre KT Innovations y thinktep. El modelado ACV se lleva a cabo en GaBi 8.5 utilizando las bases de datos GaBi 2018 y de acuerdo con las bases de datos y principios de modelado GaBi.

Los datos utilizados están destinados a representar los valores<br>estadounidenses de 2017. Cuando no se disponía de datos estadounidenses de 2017. Cuando no se disponía de datos representativos, se utilizaron datos indirectos. Para cada entrada, se enum $\ell$ an los conjuntos de datos utilizados, su región geográfica y año de datos utilizados, su región geográfic

#### referencia. Siempre que fue posible, se eligieron conjuntos de datos proxy eligieron conjuntos de datos proxy

que s GaBi y SimaPro son los dos programas de software más utilizados para la Evaluación del Ciclo de Vida (ACV) y para el cálculo de Huellas de Carbono, Huellas Hídricas, Huellas Hídricas y Huellas Ambientales, como la Unión Europea.

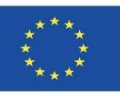

#### **CYPE Módulo IA-ACV**

*"Impacto Ambiental - Análisis de Ciclo de Vida" es un Módulo de los Generadores de Presupuesto y Arquímedes. Los Generadores de Presupuesto son herramientas informáticas que, con los datos básicos suministrados por el usuario y las optimizaciones que el usuario desea realizar a través de su entorno gráfico, generan automáticamente el presupuesto y la medición de una obra (con estructura de capítulos, desglose de elementos y medición detallada), obteniendo los datos del Generador de Precios de Construcción de CYPE. Además del presupuesto y la medición, los Generadores de Presupuesto proporcionan, entre otros, el documento donde se define, cuantifica y justifica el Análisis de Ciclo de Vida del edificio considerado. Los datos importados en Arquímedes pueden originarse a partir de un modelo BIM en formato IFC.*

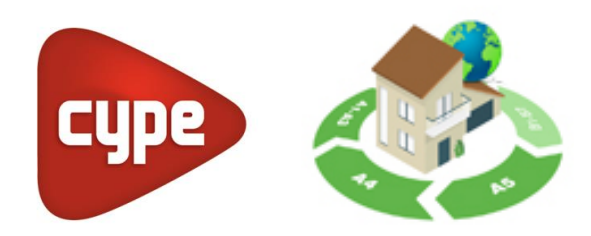

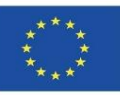

#### **CYPE Módulo IA-ACV**

Para generar este documento, el Módulo "Impacto Ambiental - Análisis de Ciclo de Vida" obtiene la información del Generador de Precios de Construcción de CYPE que se incluye en cada unidad de construcción desde la FASE A1 hasta la A5 (actualmente se están cubriendo más fases):

- ➢ El Potencial de Calentamiento global (GWP).
- ➢ Potencial de Agotamiento del ozono estratosférico (ODP).
- ➢ Potencial de Acidificación de los recursos hídricos y del suelo (AP).
- $\triangleright$  Potencial de Eutrofización (EP).
- ➢ Potencial Troposférico de Formación de Ozono (POCP).
- ➢ Potencial de Agotamiento de Recursos Abióticos para Recursos No Fósiles (ADPE).
- ➢ Potencial de Agotamiento de Recursos Abióticos para Recursos Fósiles (ADFP).
- ➢ Uso Total de Energía Renovable Primaria (PERT).
- ➢ Uso Total de Energía Primaria No Renovable (PERNRT).
- ➢ Uso Neto de Recursos Hídricos Corrientes (FW).

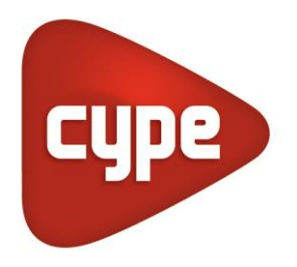

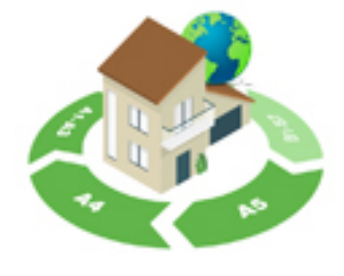

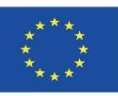

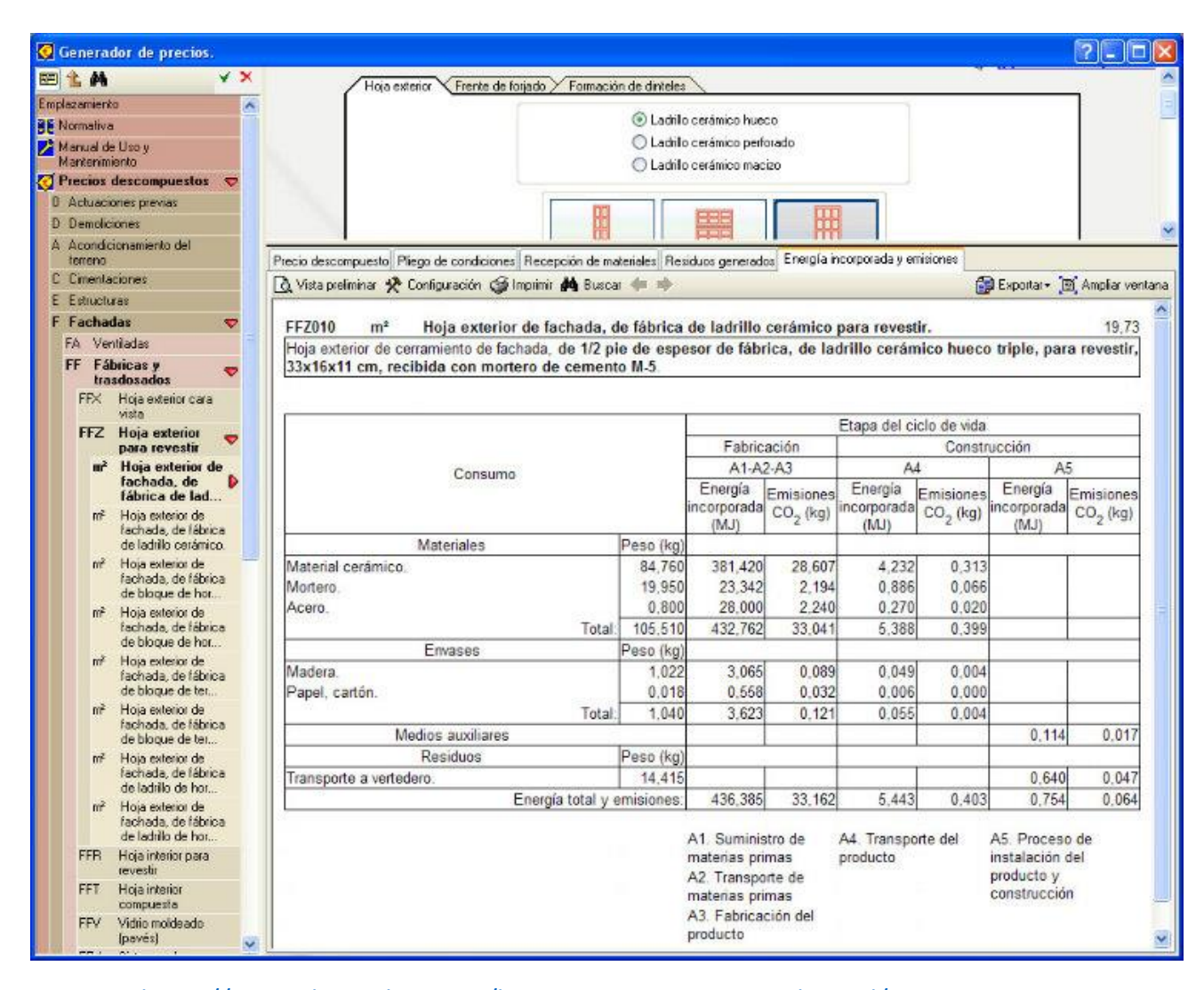

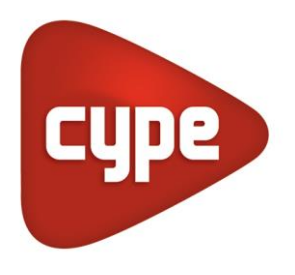

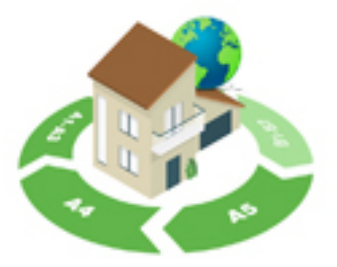

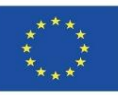

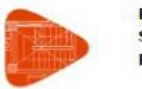

Proyecto: Situación: **Promotor:** 

#### 8.8. Uso total de energía primaria renovable. - PERT (MJ)

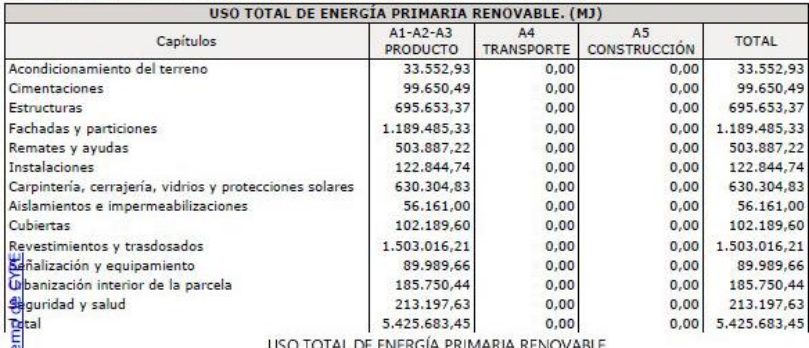

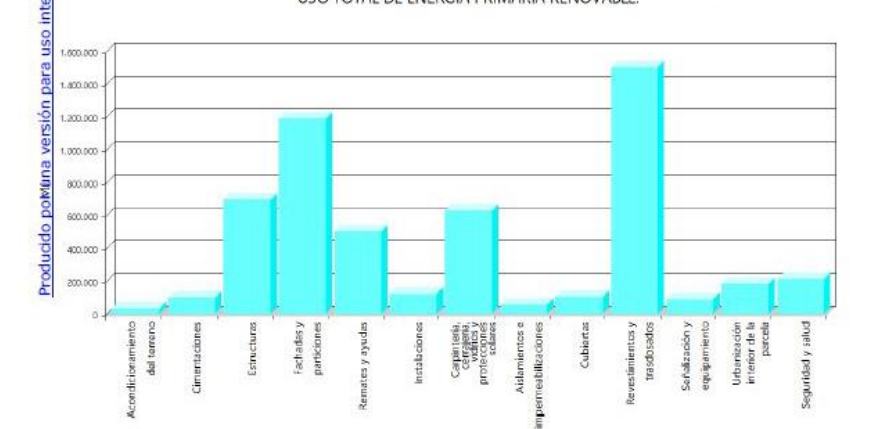

Source: [https://www.cype.pe/gestion/arquimedes/modulo-impacto](https://www.cype.pe/gestion/arquimedes/modulo-impacto-ambiental-analisis-ciclo-vida/)[ambiental-analisis-ciclo-vida/](https://www.cype.pe/gestion/arquimedes/modulo-impacto-ambiental-analisis-ciclo-vida/)

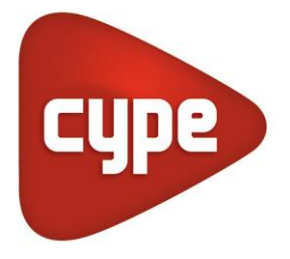

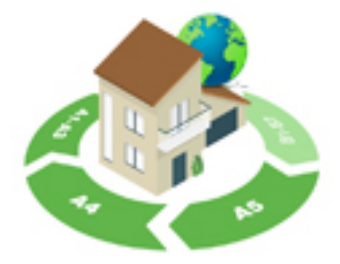

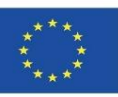

#### **CYPE MóduloIA-ACV**

Los valores de todos estos parámetros son el resultado de la implementación de cada unidad de trabajo desde las etapas de fabricación (A1, A2 y A3) y construcción (A4 y A5), y se desglosan por materiales, envases, maquinaria, medios auxiliares y residuos. Esta información se puede consultar en la pestaña "Indicadores de impacto ambiental" de cada unidad de trabajo.

Este detalle y desglose de los indicadores ambientales para cada unidad de obra en las etapas indicadas permite obtener un análisis muy preciso del ciclo de vida de una obra. En el apartado Justificación de la determinación del Análisis de Ciclo de Vida realizado por el programa, puede consultar la validez de los datos suministrados por el Generador de Precios de Construcción.

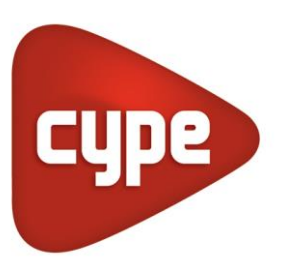

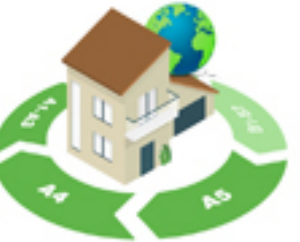

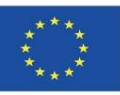

#### **CYPE Y CSTB: ElodieBIM**

Este software permite calcular el Análisis de Ciclo de Vida de un edificio en Francia. La herramienta de software denominada ElodieBIM por CYPE responde a las necesidades de los profesionales franceses que deberán presentar un informe técnico sobre el ciclo de vida de los edificios a partir del 1 de enero de 2021 bajo la nueva regulación RT2020.

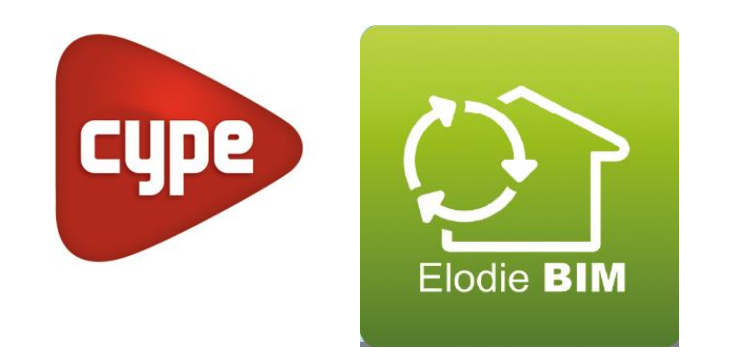

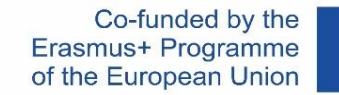

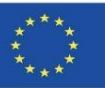

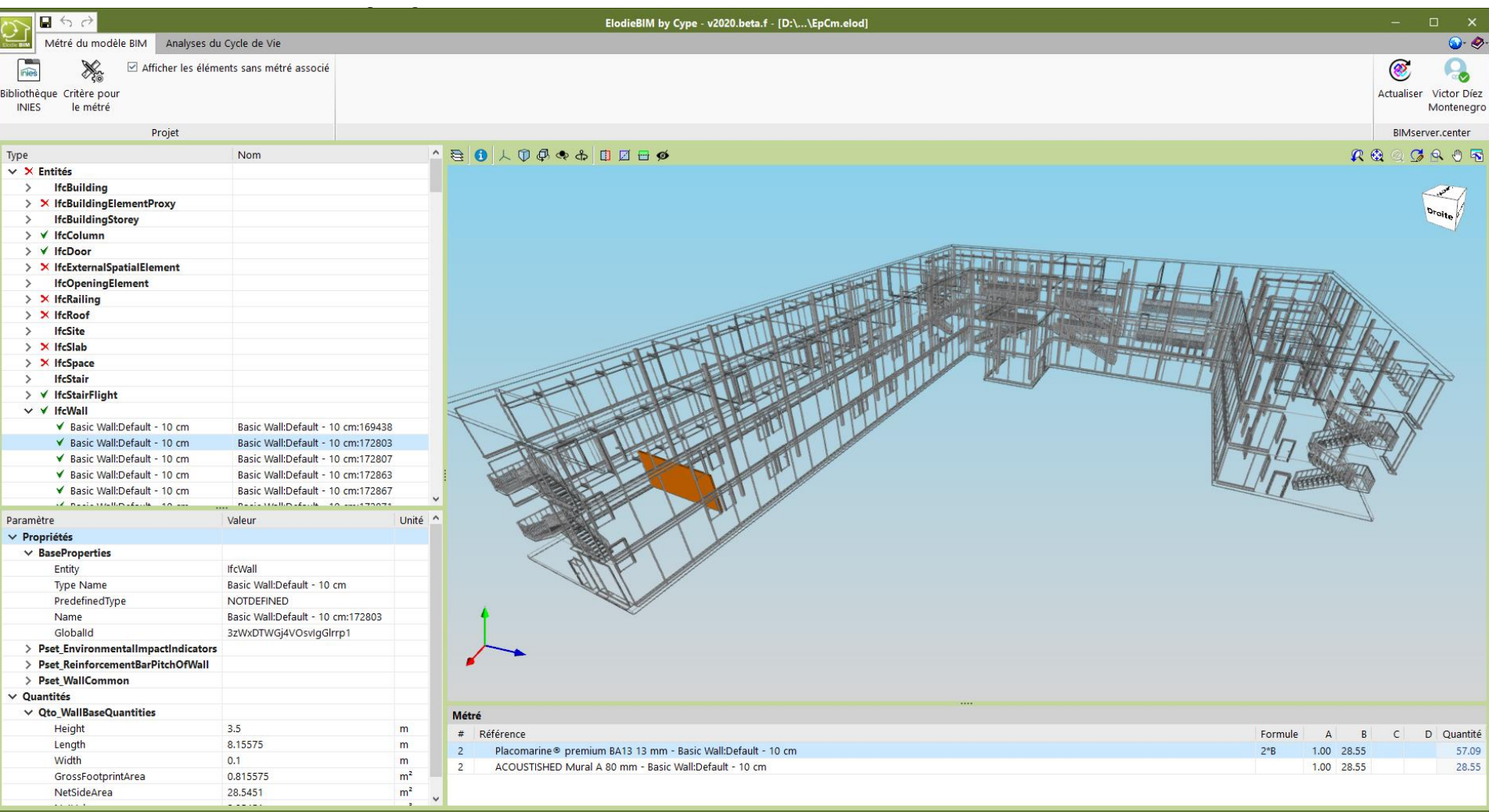

#### Módulo2

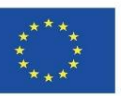

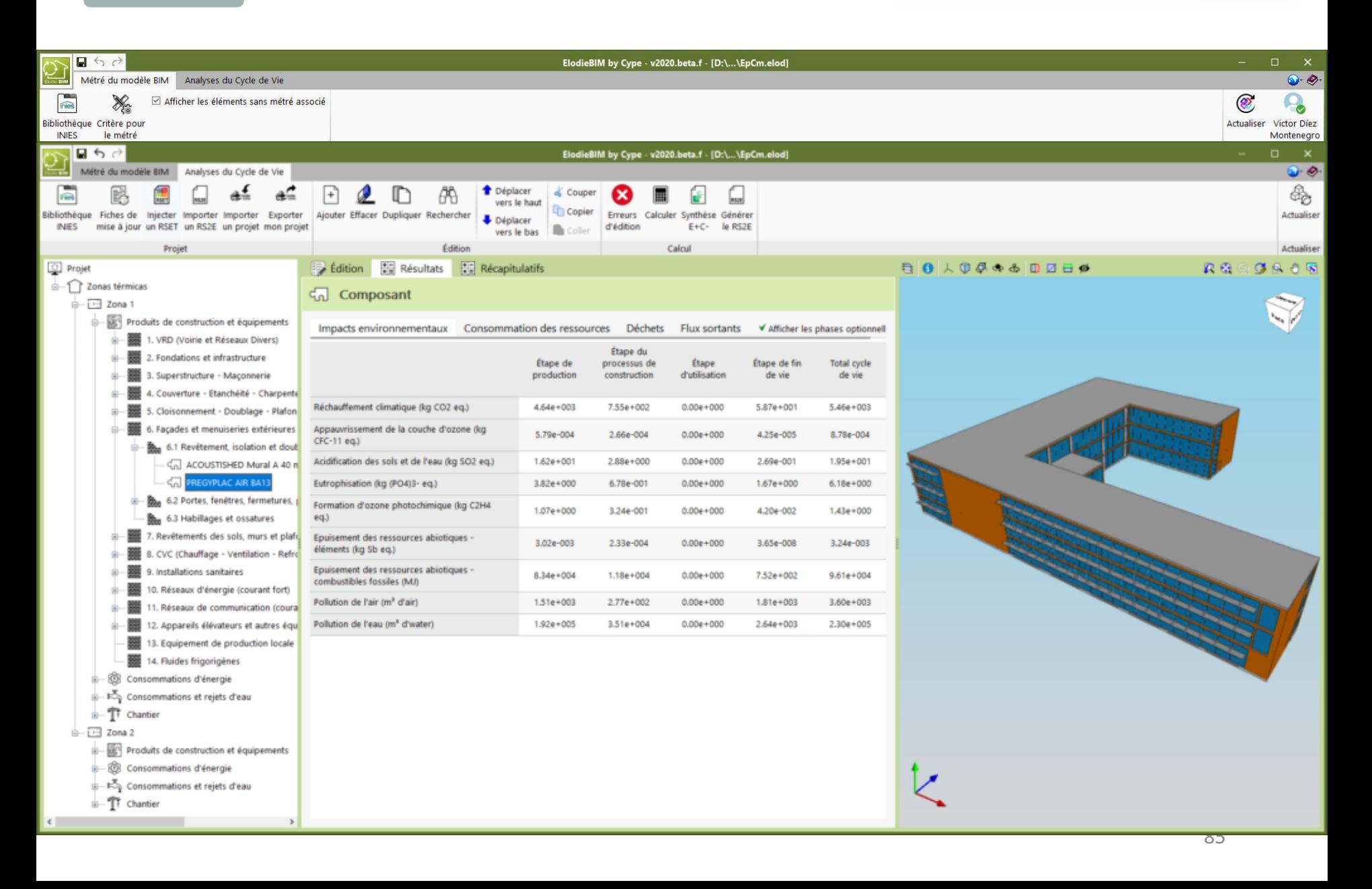

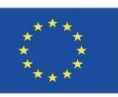

#### **CYPE Y CSTB: ElodieBIM**

La nueva normativa RT2020, que sustituye a la anterior RT2012, es más ambiciosa desde el punto de vista de la sostenibilidad aplicada al sector de la construcción y la vivienda, por lo que incluye nuevos apartados relacionados con la huella de carbono de los edificios, mientras que es más exigente en cuanto a los criterios a tener en cuenta sobre el rendimiento térmico y el consumo energético con el objetivo de fomentar la construcción de viviendas de consumo casi nulo.

El software ElodieBIM por CYPE, desarrollado en colaboración con el Centro Científico y Técnico de la Edificación (CSTB), es capaz de calcular el impacto de las fases de extracción de materia prima, transporte a fábrica, fabricación, transporte de productos, instalación de productos y construcción gracias a los datos proporcionados por la CSTB francesa. Además, el software está adaptado al flujo de trabajo Open BIM.

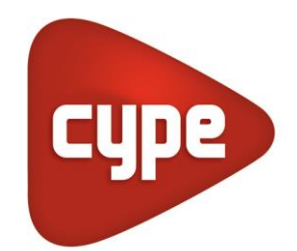

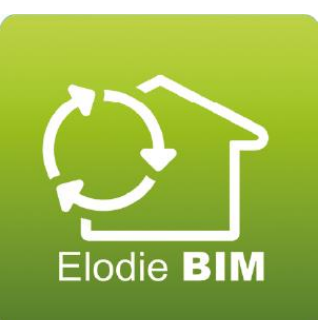

Módulo02. Regulación sobre BIM y ACV

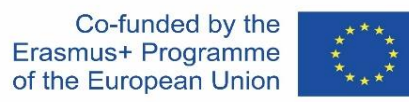

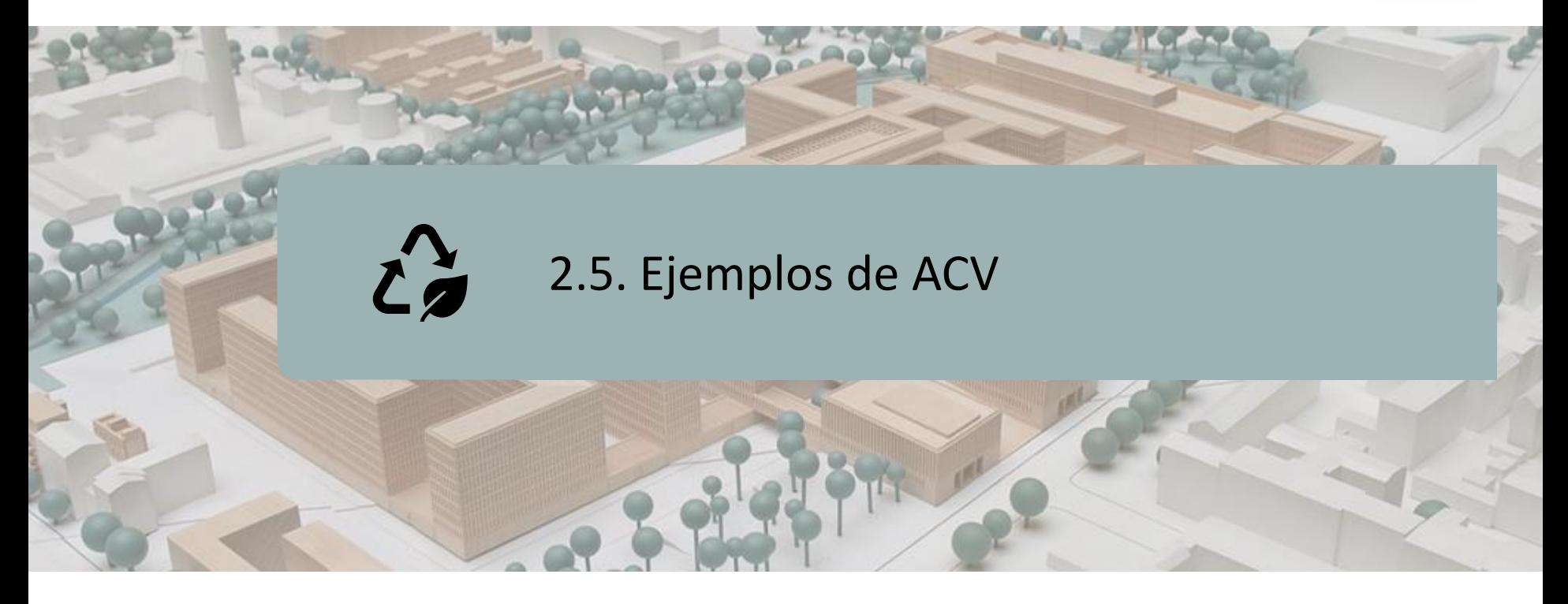

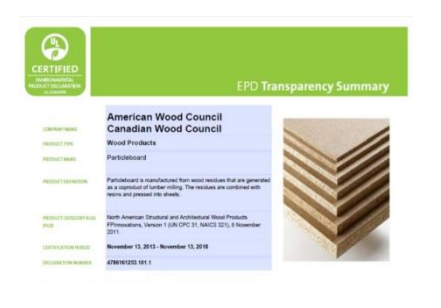

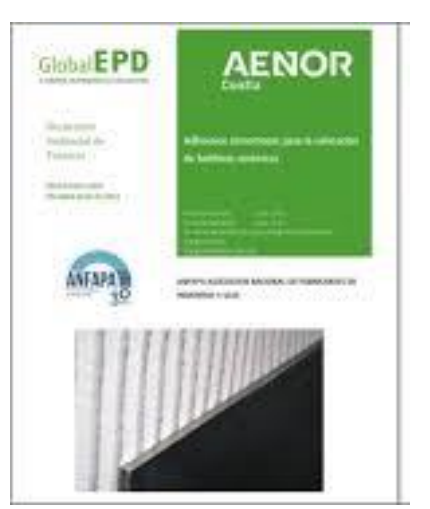

Módulo2

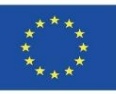

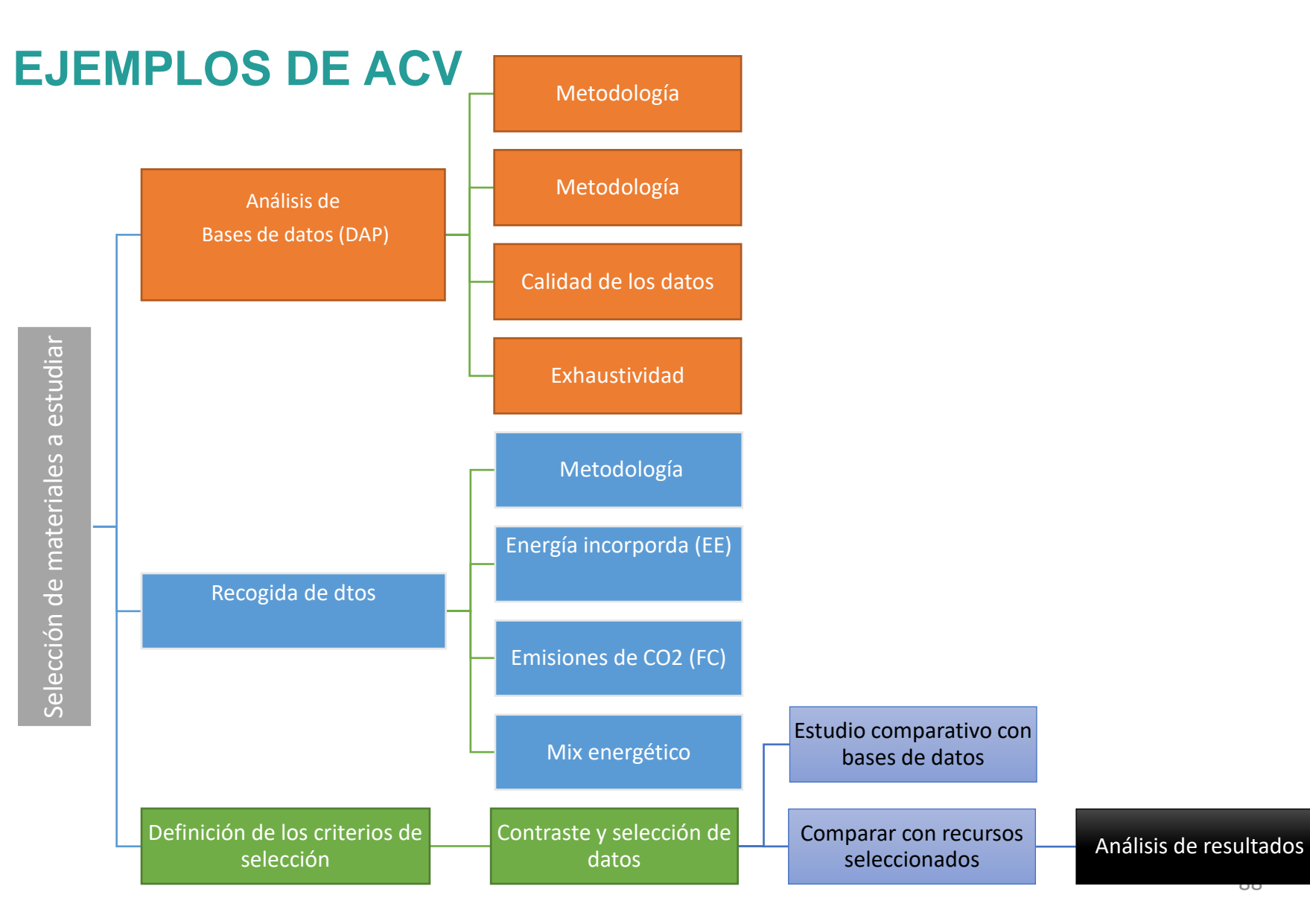

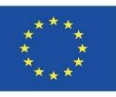

## ACV con bases de datos PlasticsEurope Eco-profiles

**Datos obtenidos de los ecoperfiles de Plastics Europe:**

**Energía incorporada: 85,5 MJ/kg.**

**Emisiones de CO2: 2,5 kgCO2eq/kg.**

**Mix energético: 94,04% fósil, 4,55% nuclear.**

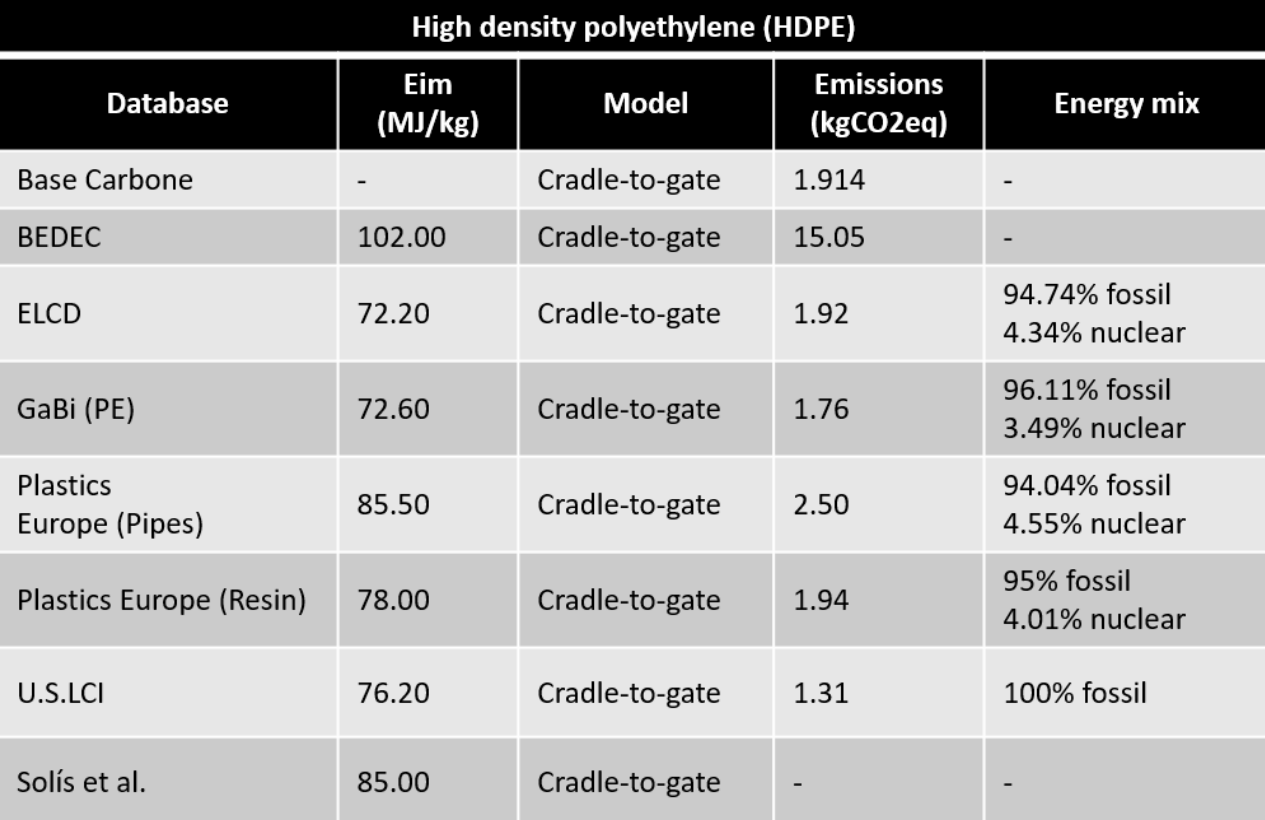

Módulo2

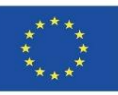

# **EJEMPLOS DE ACV**

### Variaciones entre bases de datos

**Datos comparables en nuestro estudio de caso:**

**Tubería de polietileno corrugado diam. 32 mm. 85,00 MJ/kg.**

**Tubo corrugado de polietileno diam. 25 mm. 85,00 MJ/kg.**

**Tubería de polietileno diam. 90 mm PESOA PN-10. 85,00 MJ/kg.**

**Diámetro de tubería de polietileno. 110 mm PE5OA PN-10. 85,00 MJ/kg.**

**Los demás tubos de polietileno, de diámetro variado 85,00 MJ/kg.**

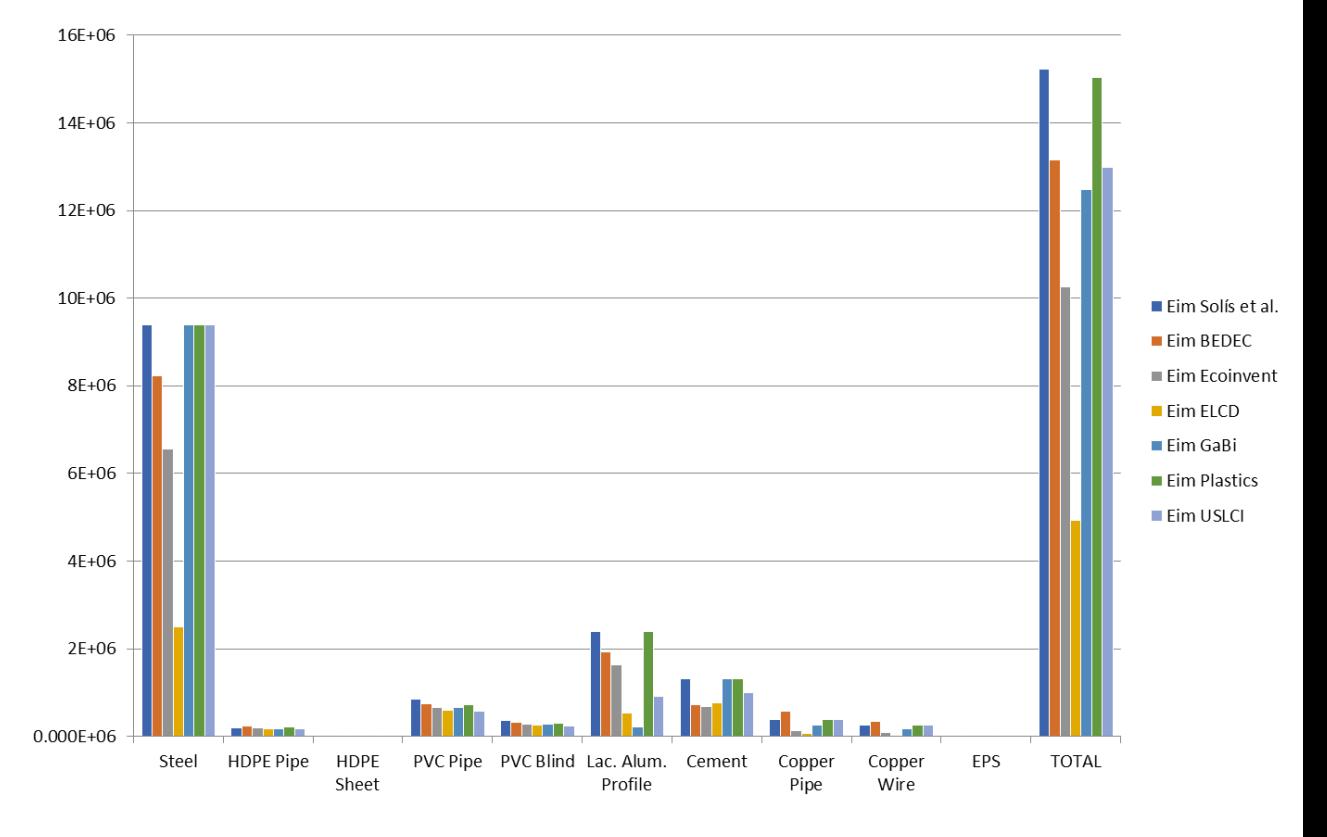

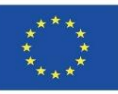

### Ejemplos de ACV: contenido DAP

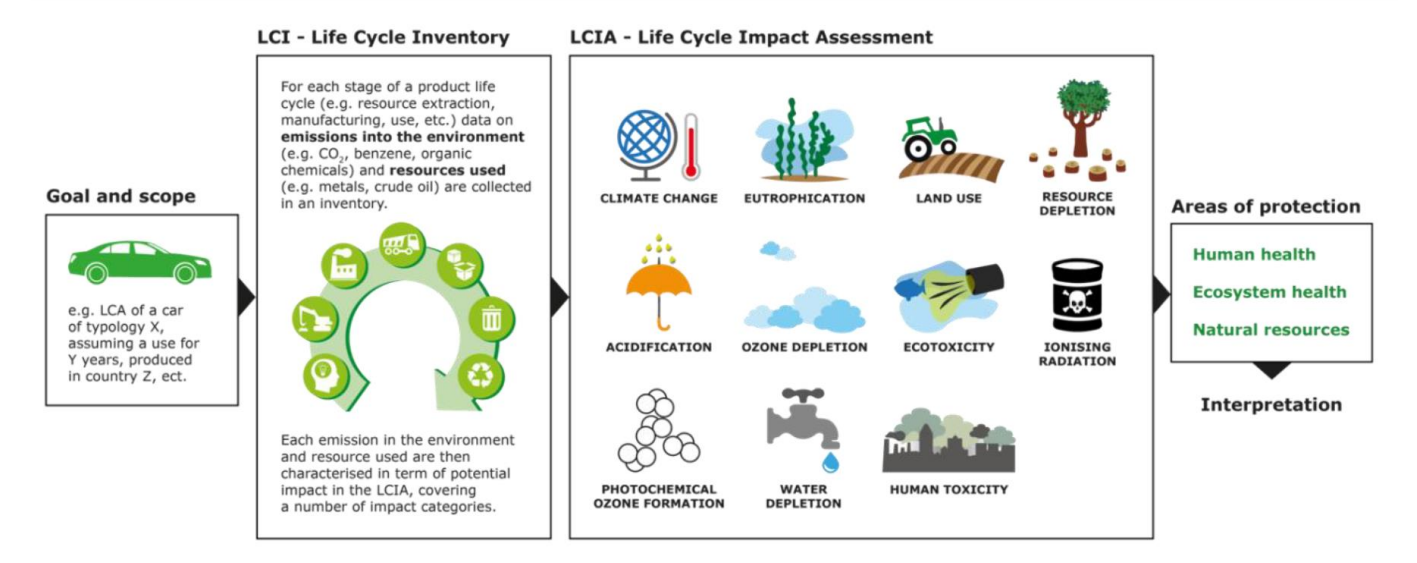

Source<https://eplca.jrc.ec.europa.eu/lifecycleassessment.html>

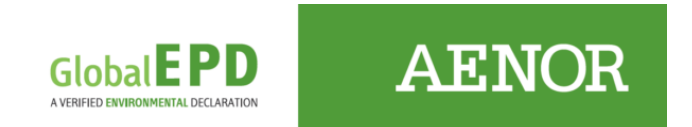

Source: [https://gremirajolersvalencia.es/declaracion](https://gremirajolersvalencia.es/declaracion-ambiental-de-producto/)[ambiental-de-producto/](https://gremirajolersvalencia.es/declaracion-ambiental-de-producto/)

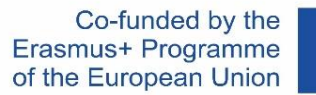

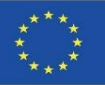

### Ejemplos de ACV: construcción de DAP de producto

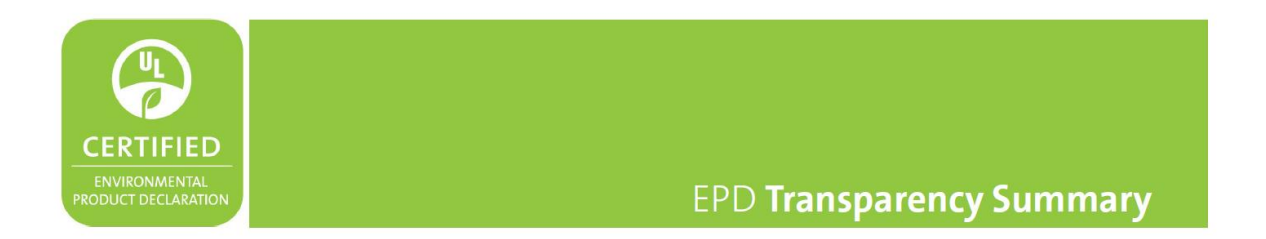

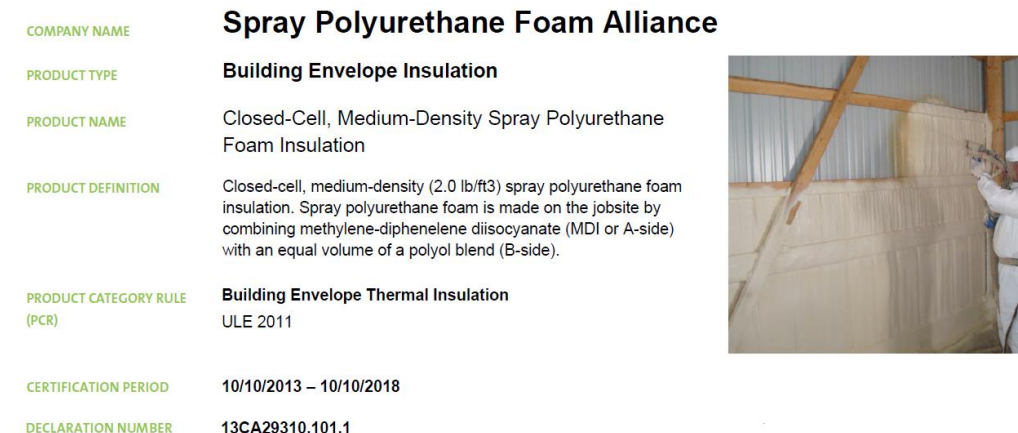

Source:<https://www.constructionspecifier.com/environmental-product-declarations/>

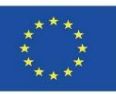

## Ejemplos de ACV: construcción de DAP de producto

#### LIFECYCLE IMPACT CATEGORIES

The environmental impacts listed below were assessed throughout the product's lifecycle - including raw material extraction, transportation, manufacturing, packaging, use, and disposal at end of life.

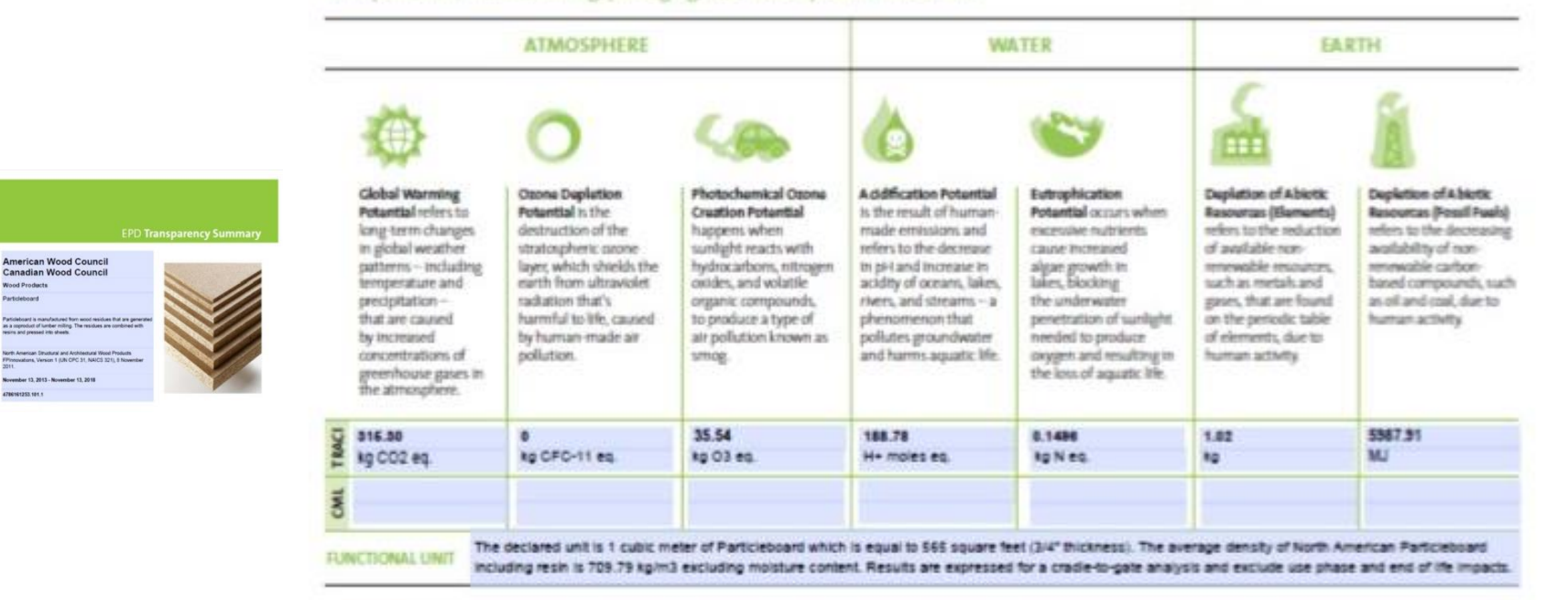

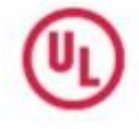

#### **Environment**

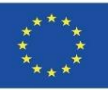

### **FUENTES EMPLEADAS**

Normativa de apoyo de BIM. UNE. [https://www.une.org/normalizacion\\_documentos/informe-bim.pdf](https://www.une.org/normalizacion_documentos/informe-bim.pdf)

DIRECTIVA 2014/24/UE del Parlamento Europeo y del Consejo, de 26 de febrero de 2014, sobre contratación pública y por la que se deroga la Directiva 2004/18/CE. <https://eur-lex.europa.eu/legal-content/ES/TXT/?uri=celex%3A32014L0024>

EU BIM TASK GROUP. <http://www.eubim.eu/>

Manual para la introducción de la metodología BIM por parte del sector público europeo. Acción estratégica para la productividad en el sector de la construcción: impulsar la creación de valor, la innovación y el crecimiento. EU BIM TASK GROUP. <http://www.eubim.eu/wp-content/uploads/2018/02/GROW-2017-01356-00-00-ES-TRA-00.pdf>

Ley 9/2017, de 8 de noviembre, de Contratos del Sector Público, por la que se transponen al ordenamiento jurídico español las Directivas del Parlamento Europeo y del Consejo 2014/23/UE y 2014/24/UE, de 26 de febrero de 2014. <https://www.boe.es/buscar/act.php?id=BOE-A-2017-12902>

Comisión BIM. <https://www.esbim.es/>

Real Decreto 1515/2018, de 28 de diciembre, por el que se crea la Comisión Interministerial para la incorporación de la metodología BIM en la contratación pública.

<https://www.boe.es/buscar/doc.php?id=BOE-A-2019-1368>

Comisión Interministerial BIM. [https://coagranada.es/wp-content/uploads/2017/03/COMISI%C3%93N-](https://coagranada.es/wp-content/uploads/2017/03/COMISI%C3%93N-INTERMINISTERIAL-BIM.png)[INTERMINISTERIAL-BIM.png](https://coagranada.es/wp-content/uploads/2017/03/COMISI%C3%93N-INTERMINISTERIAL-BIM.png)

Observatorio de Licitaciones. Análisis de la inclusión de requisitos BIM en la licitación pública española. Informe 08. Tercer trimestre 2019. <https://www.esbim.es/wp-content/uploads/2020/04/Informe-Licitaciones-3trim2019.pdf>

Introducción a EN-ISO 19650. BuildingSMART. Enlace.

Normativa UNE. <https://www.une.org/encuentra-tu-norma/>

Normativa ISO. <https://www.iso.org/home.html>

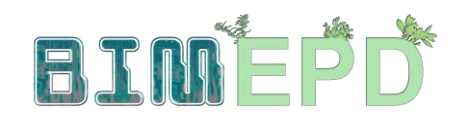

Co-funded by the Erasmus+ Programme<br>of the European Union

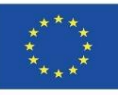

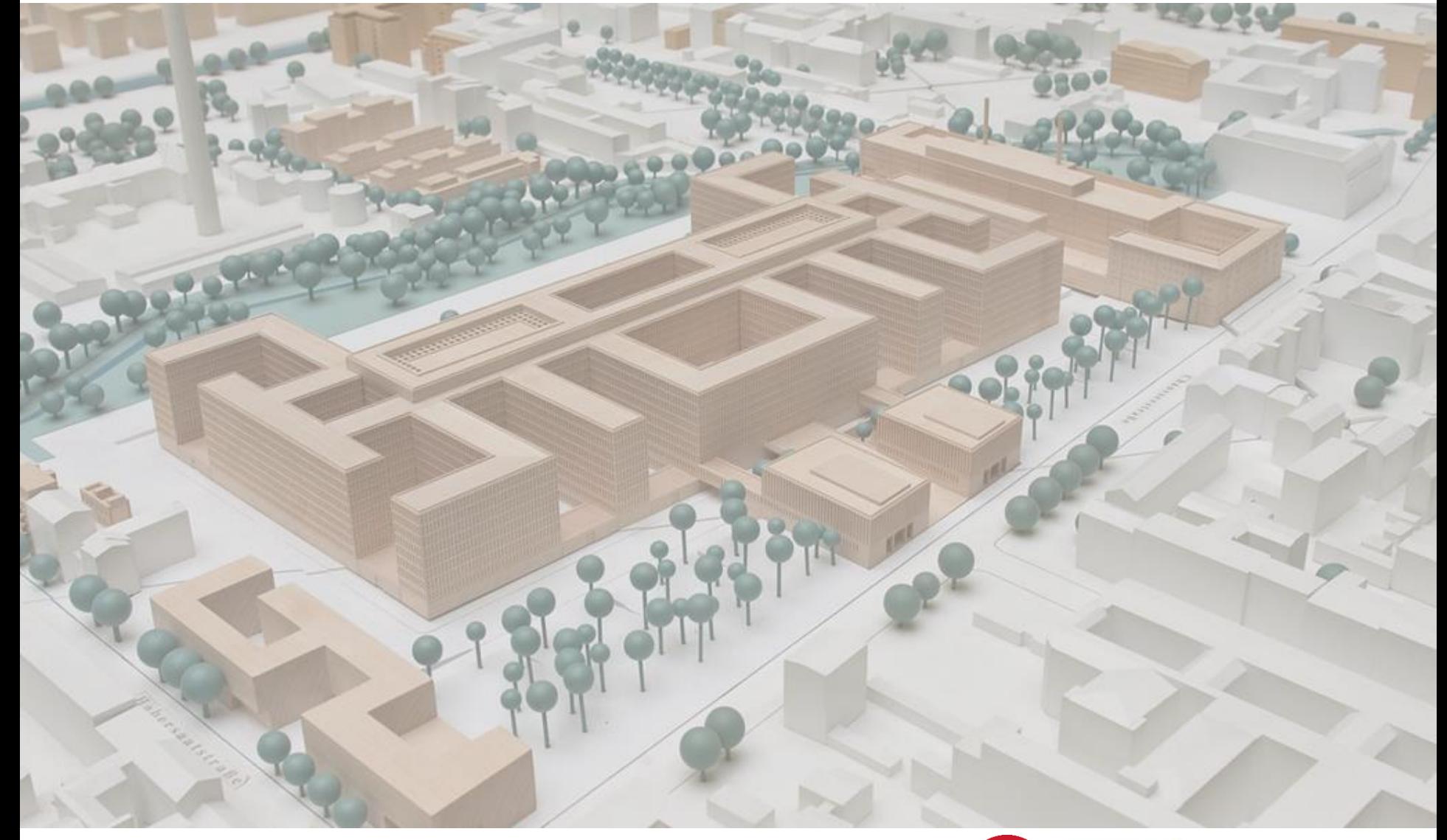

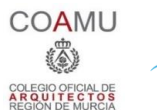

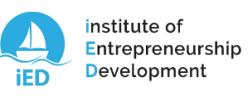

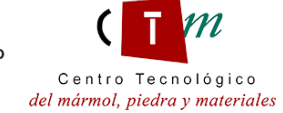

**Warsaw University** of Technology

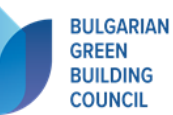

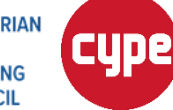

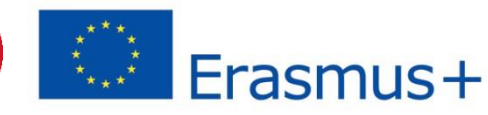